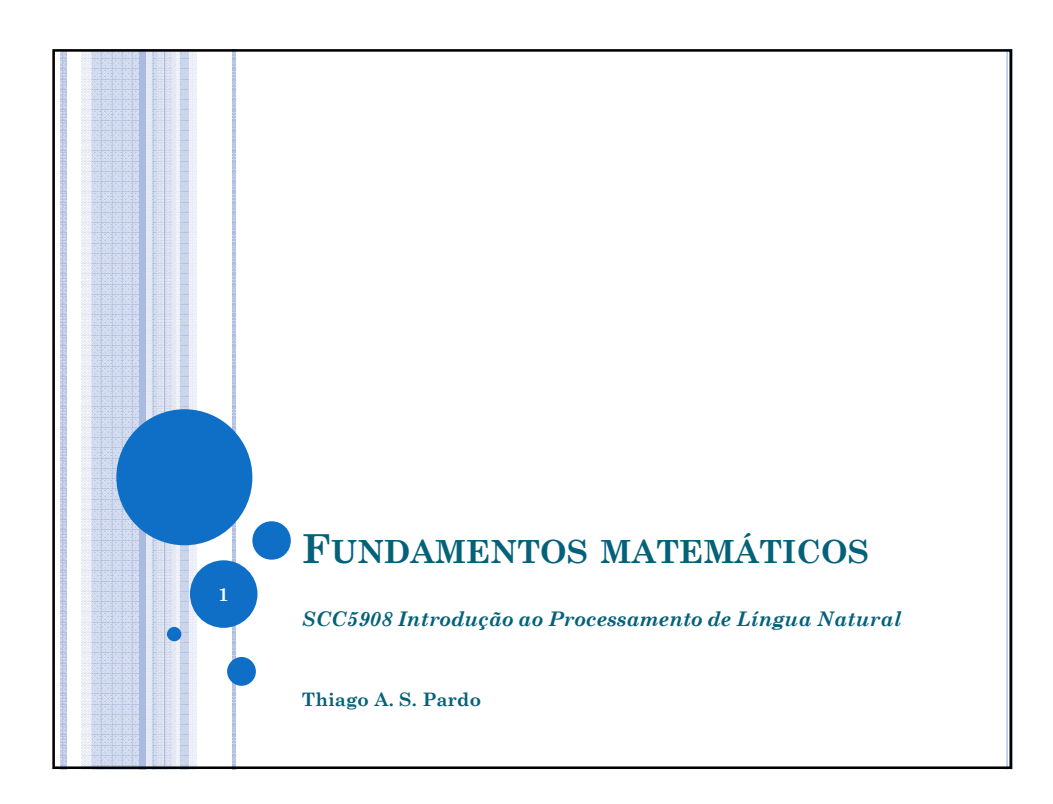

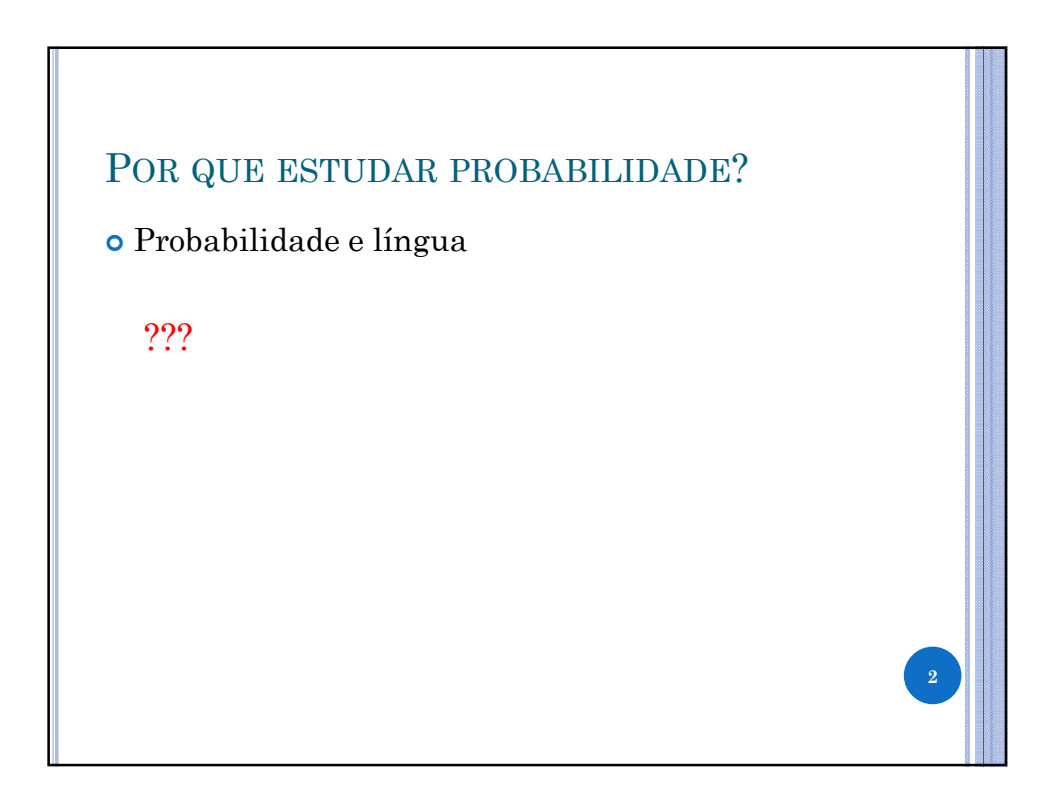

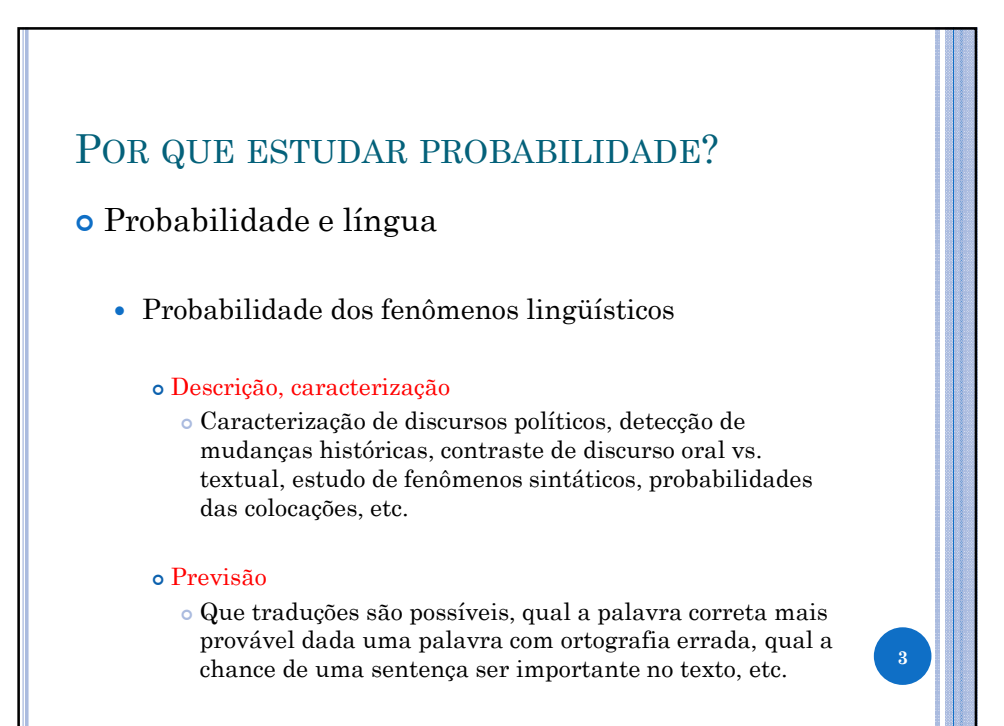

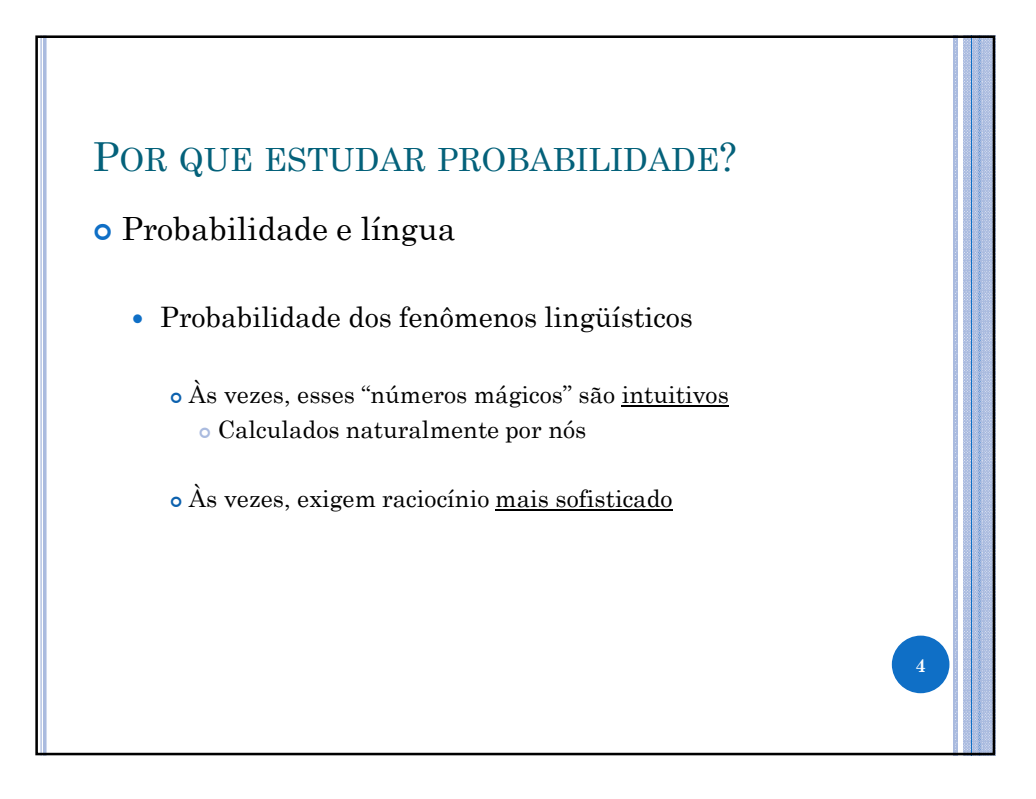

6

## **EXEMPLO**

# Exemplo (125 palavras)

Foi controlado o incêndio que atingiu uma favela na região do aeroporto de Congonhas, na zona sul de São Paulo. Apesar disso, equipes do Corpo de Bombeiros permaneciam no local às 10h para o trabalho de rescaldo. Não há informação de feridos. De acordo com a corporação, o incêndio teve início por volta das 8h20 na rua João de Lery, no bairro Parque Jabaquara. Ao todo, 17 carros dos bombeiros foram encaminhados para o local. O fogo atingiu vários barracos, mas as equipes ainda não tinham o número exato de propriedades atingidas. As causas do incêndio ainda serão investigadas. Apesar do incêndio, a Infraero (estatal que administra os aeroportos no país) informou que a fumaça não comprometeu os pousos e decolagens no aeroporto de Congonhas.

## EXEMPLO

#### Exemplo (125 palavras)

Foi controlado o incêndio que atingiu uma favela na região do aeroporto de Congonhas, na zona sul de São Paulo. Apesar disso, equipes do Corpo de Bombeiros permaneciam no local às 10h para o trabalho de rescaldo. Não há informação de feridos. De acordo com a corporação, o incêndio teve início por volta das 8h20 na rua João de Lery, no bairro Parque Jabaquara. Ao todo, 17 carros dos bombeiros foram encaminhados para o local. O fogo atingiu vários barracos, mas as equipes ainda não tinham o número exato de propriedades atingidas. As causas do incêndio ainda serão investigadas. Apesar do

incêndio, a Infraero (estatal que administra os aeroportos no país) informou que a fumaça não comprometeu os pousos e decolagens no aeroporto de Congonhas.

Qual a probabilidade da palavra "que" ocorrer? "chance"

8

## **EXEMPLO**

#### Exemplo (125 palavras)

Foi controlado o incêndio que atingiu uma favela na região do aeroporto de Congonhas, na zona sul de São Paulo. Apesar disso, equipes do Corpo de Bombeiros permaneciam no local às 10h para o trabalho de rescaldo. Não há informação de feridos. De acordo com a corporação, o incêndio teve início por volta das 8h20 na rua João de Lery, no bairro Parque Jabaquara. Ao todo, 17 carros dos bombeiros foram encaminhados para o local. O fogo atingiu vários barracos, mas as equipes ainda não tinham o número exato de propriedades atingidas. As causas do incêndio ainda serão investigadas. Apesar do incêndio, a Infraero (estatal que administra os aeroportos no

país) informou que a fumaça não comprometeu os pousos e decolagens no aeroporto de Congonhas.

Qual a probabilidade da palavra "que" ocorrer? $3/125 = 0.024 = 2.4\%$ "chance"

## EXEMPLO

#### Exemplo (125 palavras)

Foi controlado o incêndio que atingiu uma favela na região do aeroporto de Congonhas, na zona sul de São Paulo. Apesar disso, equipes do Corpo de Bombeiros permaneciam no local às 10h para o trabalho de rescaldo. Não há informação de feridos. De acordo com a corporação, o incêndio teve início por volta das 8h20 na rua João de Lery, no bairro Parque Jabaquara. Ao todo, 17 carros dos bombeiros foram encaminhados para o local. O fogo atingiu vários barracos, mas as equipes ainda não tinham o número exato de propriedades atingidas. As causas do incêndio ainda serão investigadas. Apesar do incêndio, a Infraero (estatal que administra os aeroportos no país) informou que a fumaça não comprometeu os pousos e decolagens no aeroporto de Congonhas.

E "de"?

## **EXEMPLO**

#### Exemplo (125 palavras)

Foi controlado o incêndio que atingiu uma favela na região do aeroporto de Congonhas, na zona sul de São Paulo. Apesar disso, equipes do Corpo de Bombeiros permaneciam no local às 10h para o trabalho de rescaldo. Não há informação de feridos. De acordo com a corporação, o incêndio teve início por volta das 8h20 na rua João de Lery, no bairro Parque Jabaquara. Ao todo, 17 carros dos bombeiros foram encaminhados para o local. O fogo atingiu vários barracos, mas as equipes ainda não tinham o número exato de propriedades atingidas. As causas do incêndio ainda serão investigadas. Apesar do incêndio, a Infraero (estatal que administra os aeroportos no país) informou que a fumaça não comprometeu os pousos e decolagens no aeroporto de Congonhas.

E "de"?  $9/125 = 0.072 = 7.2\%$ 

# EXEMPLO Exemplo (125 palavras) Foi controlado o incêndio que atingiu uma favela na região do aeroporto de Congonhas, na zona sul de São Paulo. Apesar disso, equipes do Corpo de Bombeiros permaneciam no local às 10h para o trabalho de rescaldo. Não há informação de feridos. De acordo com a corporação, o *incêndio* teve início por volta das 8h20 na rua João de Lery, no bairro Parque Jabaquara. Ao todo, 17 carros dos bombeiros foram encaminhados para o local. O fogo atingiu vários barracos, mas as equipes ainda não tinham o número exato de propriedades atingidas. As causas do incêndio ainda serão investigadas. Apesar do incêndio, a Infraero (estatal que administra os aeroportos no país) informou que a fumaça não comprometeu os pousos e decolagens no aeroporto de Congonhas. E "incêndio"? 10

12

## **EXEMPLO**

#### Exemplo (125 palavras)

Foi controlado o incêndio que atingiu uma favela na região do aeroporto de Congonhas, na zona sul de São Paulo. Apesar disso, equipes do Corpo de Bombeiros permaneciam no local às 10h para o trabalho de rescaldo. Não há informação de feridos. De acordo com a corporação, o *incêndio* teve início por volta das 8h20 na rua João de Lery, no bairro Parque Jabaquara. Ao todo, 17 carros dos bombeiros foram encaminhados para o local. O fogo atingiu vários barracos, mas as equipes ainda não tinham o número exato de propriedades atingidas. As causas do incêndio ainda serão investigadas. Apesar do incêndio, a Infraero (estatal que administra os aeroportos no país) informou que a fumaça não comprometeu os pousos e decolagens no aeroporto de Congonhas.

E "incêndio"?  $4/125 = 0.032 = 3.2\%$ 

## EXEMPLO

#### Exemplo (125 palavras)

Foi controlado o incêndio que atingiu uma favela na região do aeroporto de Congonhas, na zona sul de São Paulo. Apesar disso, equipes do Corpo de Bombeiros permaneciam no local às 10h para o trabalho de rescaldo. Não há informação de feridos. De acordo com a corporação, o incêndio teve início por volta das 8h20 na rua João de Lery, no bairro Parque Jabaquara. Ao todo, 17 carros dos bombeiros foram encaminhados para o local. O fogo atingiu vários barracos, mas as equipes ainda não tinham o número exato de propriedades atingidas. As causas do incêndio ainda serão investigadas. Apesar do incêndio, a Infraero (estatal que administra os aeroportos no país) informou que a fumaça não comprometeu os pousos e

E qualquer palavra do texto?

decolagens no aeroporto de Congonhas.

14

## **EXEMPLO**

## Exemplo (125 palavras)

Foi controlado o incêndio que atingiu uma favela na região do aeroporto de Congonhas, na zona sul de São Paulo. Apesar disso, equipes do Corpo de Bombeiros permaneciam no local às 10h para o trabalho de rescaldo. Não há informação de feridos. De acordo com a corporação, o incêndio teve início por volta das 8h20 na rua João de Lery, no bairro Parque Jabaquara. Ao todo, 17 carros dos bombeiros foram encaminhados para o local. O fogo atingiu vários barracos, mas as equipes ainda não tinham o número exato de propriedades atingidas. As causas do incêndio ainda serão investigadas. Apesar do incêndio, a Infraero (estatal que administra os aeroportos no país) informou que a fumaça não comprometeu os pousos e

E qualquer palavra do texto?  $125/125 = 1 = 100\%$ 

decolagens no aeroporto de Congonhas.

# EXEMPLO

#### Exemplo (125 palavras)

Foi controlado o incêndio que atingiu uma favela na região do aeroporto de Congonhas, na zona sul de São Paulo. Apesar disso, equipes do Corpo de Bombeiros permaneciam no local às 10h para o trabalho de rescaldo. Não há informação de feridos. De acordo com a corporação, o *incêndio* teve início por volta das 8h20 na rua João de Lery, no bairro Parque Jabaquara. Ao todo, 17 carros dos bombeiros foram encaminhados para o local. O fogo atingiu vários barracos, mas as equipes ainda não tinham o número exato de propriedades atingidas. As causas do incêndio ainda serão investigadas. Apesar do incêndio, a Infraero (estatal que administra os aeroportos no país) informou que a fumaça não comprometeu os pousos e decolagens no aeroporto de Congonhas.

E "incêndio" ou "fogo"?

## **EXEMPLO**

#### Exemplo (125 palavras)

Foi controlado o incêndio que atingiu uma favela na região do aeroporto de Congonhas, na zona sul de São Paulo. Apesar disso, equipes do Corpo de Bombeiros permaneciam no local às 10h para o trabalho de rescaldo. Não há informação de feridos. De acordo com a corporação, o *incêndio* teve início por volta das 8h20 na rua João de Lery, no bairro Parque Jabaquara. Ao todo, 17 carros dos bombeiros foram encaminhados para o local. O fogo atingiu vários barracos, mas as equipes ainda não tinham o número exato de propriedades atingidas. As causas do incêndio ainda serão investigadas. Apesar do incêndio, a Infraero (estatal que administra os aeroportos no país) informou que a fumaça não comprometeu os pousos e decolagens no aeroporto de Congonhas.

E "incêndio" ou "fogo"?  $4/125 + 1/125 = 5/125 = 0.04 = 4\%$ 

#### EXEMPLO

#### Exemplo (125 palavras)

Foi controlado o incêndio que atingiu uma favela na região do aeroporto de Congonhas, na zona sul de São Paulo. Apesar disso, equipes do Corpo de Bombeiros permaneciam no local às 10h para o trabalho de rescaldo. Não há informação de feridos. De acordo com a corporação, o incêndio teve início por volta das 8h20 na rua João de Lery, no bairro Parque Jabaquara. Ao todo, 17 carros dos bombeiros foram encaminhados para o local. O fogo atingiu vários barracos, mas as equipes ainda não tinham o número exato de propriedades atingidas. As causas do incêndio ainda serão investigadas. Apesar do incêndio, a Infraero (estatal que administra os aeroportos no

país) informou que a fumaça não comprometeu os pousos e decolagens no aeroporto de Congonhas.

E de um verbo seguir "que"?

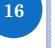

15

18

## **EXEMPLO**

#### Exemplo (125 palavras)

Foi controlado o incêndio que atingiu uma favela na região do aeroporto de Congonhas, na zona sul de São Paulo. Apesar disso, equipes do Corpo de Bombeiros permaneciam no local às 10h para o trabalho de rescaldo. Não há informação de feridos. De acordo com a corporação, o incêndio teve início por volta das 8h20 na rua João de Lery, no bairro Parque Jabaquara. Ao todo, 17 carros dos bombeiros foram encaminhados para o local. O fogo atingiu vários barracos, mas as equipes ainda não tinham o número exato de propriedades atingidas. As causas do incêndio ainda serão investigadas. Apesar do incêndio, a Infraero (estatal que administra os aeroportos no país) informou que a fumaça não comprometeu os pousos e

decolagens no aeroporto de Congonhas.

E de um verbo seguir "que"?  $2/3 = 0.666 = 66.6\%$ 

# EXEMPLO

#### Exemplo (125 palavras)

Foi controlado o incêndio que atingiu uma favela na região do aeroporto de Congonhas, na zona sul de São Paulo. Apesar disso, equipes do Corpo de Bombeiros permaneciam no local às 10h para o trabalho de rescaldo. Não há informação de feridos. De acordo com a corporação, o incêndio teve início por volta das 8h20 na rua João de Lery, no bairro Parque Jabaquara. Ao todo, 17 carros dos bombeiros foram encaminhados para o local. O fogo atingiu vários barracos, mas as equipes ainda não tinham o número exato de propriedades atingidas. As causas do incêndio ainda serão investigadas. Apesar do incêndio, a Infraero (estatal que **administra** os aeroportos no país) informou que a fumaça não comprometeu os pousos e

E de "que" preceder um verbo?

decolagens no aeroporto de Congonhas.

## **EXEMPLO**

### Exemplo (125 palavras)

Foi controlado o incêndio que atingiu uma favela na região do aeroporto de Congonhas, na zona sul de São Paulo. Apesar disso, equipes do Corpo de Bombeiros permaneciam no local às 10h para o trabalho de rescaldo. Não há informação de feridos. De acordo com a corporação, o incêndio teve início por volta das 8h20 na rua João de Lery, no bairro Parque Jabaquara. Ao todo, 17 carros dos bombeiros foram encaminhados para o local. O fogo atingiu vários barracos, mas as equipes ainda não tinham o número exato de propriedades atingidas. As causas do incêndio ainda serão investigadas. Apesar do

incêndio, a Infraero (estatal que administra os aeroportos no país) informou que a fumaça não comprometeu os pousos e decolagens no aeroporto de Congonhas.

E de "que" preceder um verbo?  $2/15 = 0.133 = 13.3\%$ 

# PROBABILIDADES Probabilidade: resultado entre 0 e 1, ou 0 e 100%  $P$ (evento impossível) = 0 • P(qualquer coisa) = 1 (ou 100%) •  $P(A)$  ou  $P(B) = P(A) + P(B)$  $\cdot$  P(qualquer coisa) = P(uma coisa) + P(segunda coisa) + ... + P(enésima coisa) Probabilidade condicional P(A|B) = P(A ∩ B) / P(B)  $P(A ∩ B) = P(B) * P(A | B) = P(A) * P(B | A)$ •  $P(A \cap B) = P(A) * P(B)$ , se eventos independentes •  $P(A_1 \cap ... \cap A_n) = P(A_1) * P(A_2 | A_1) * P(A_3 | A_1 \cap A_2) ...$  A e B são condicionalmente independentes se P(A ∩ B|C) = P(A|C) \* P(B|C) 20

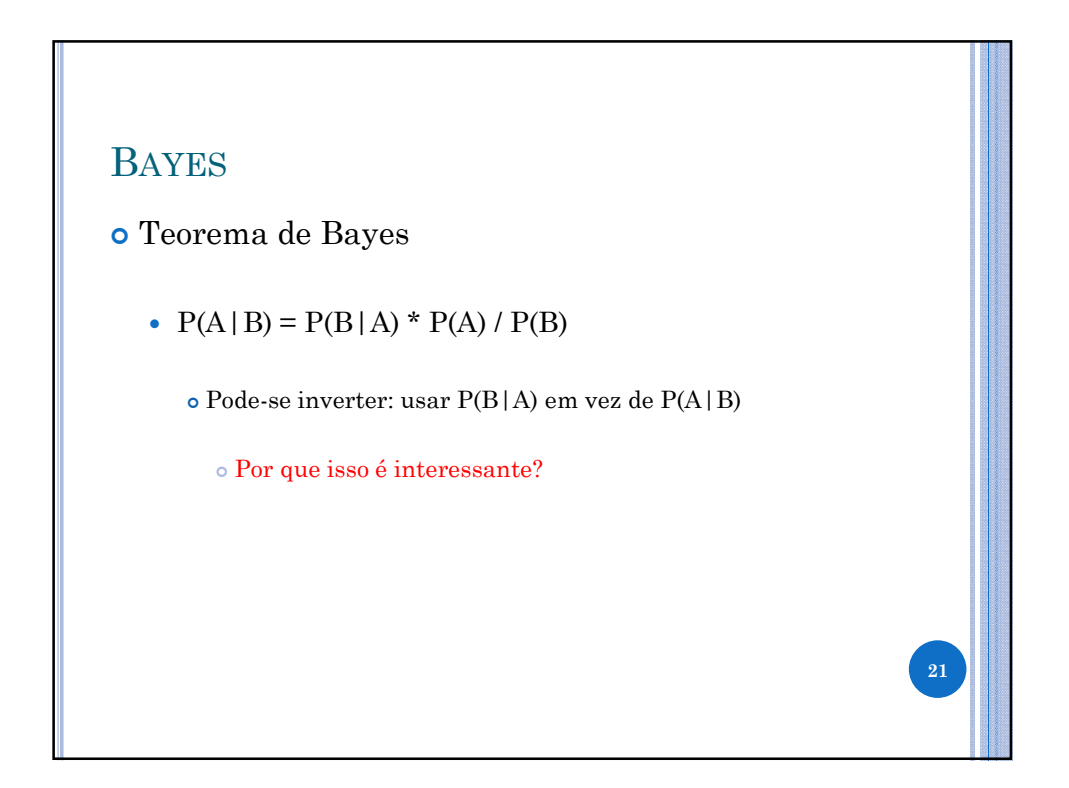

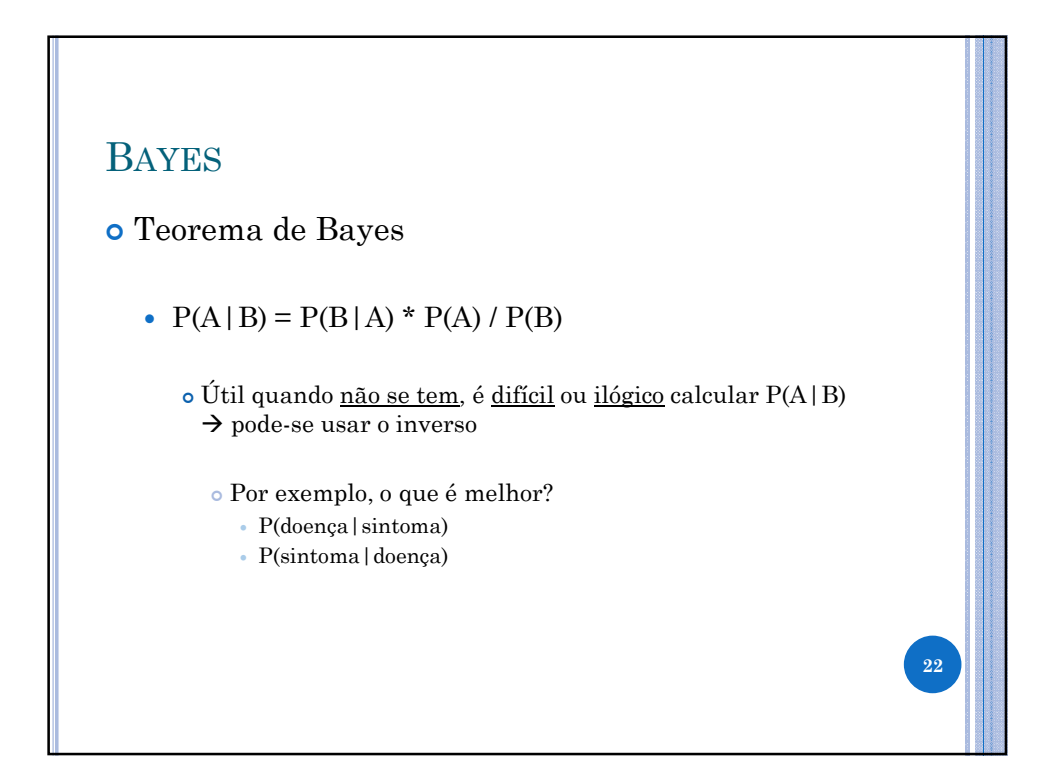

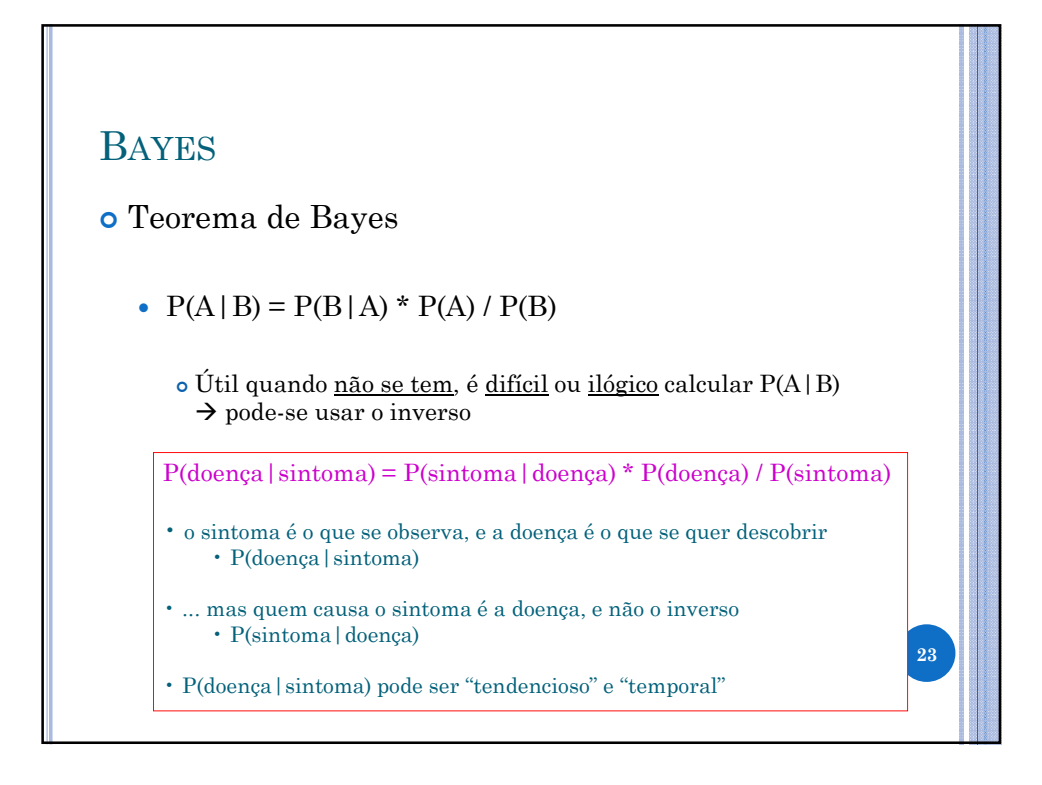

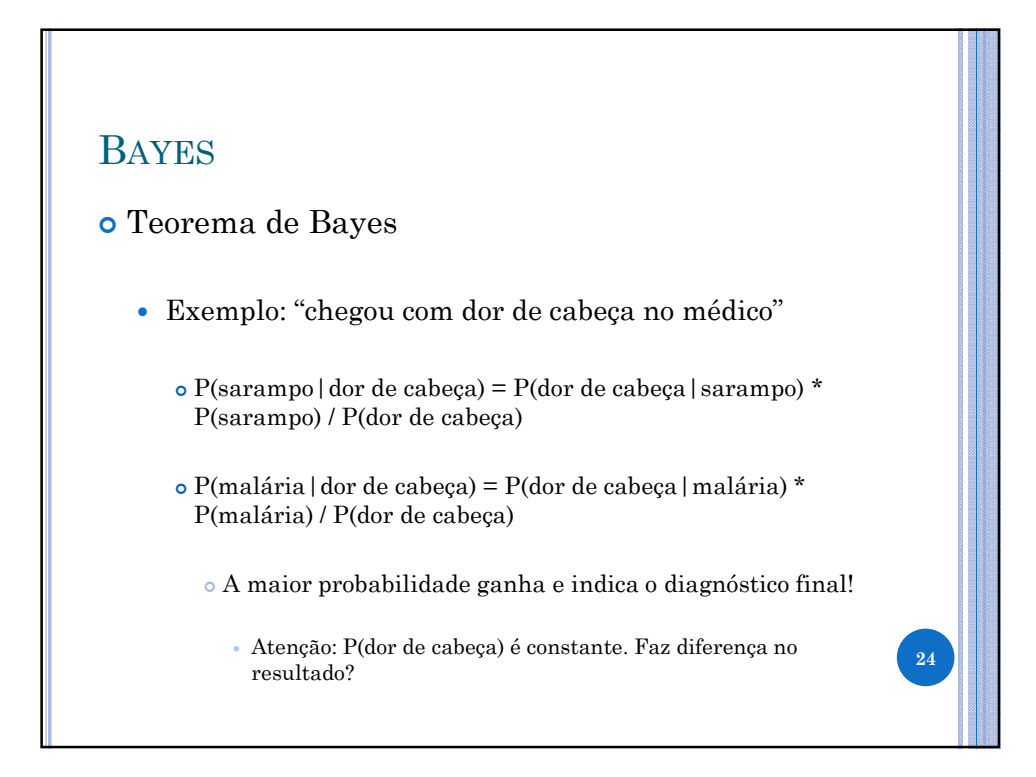

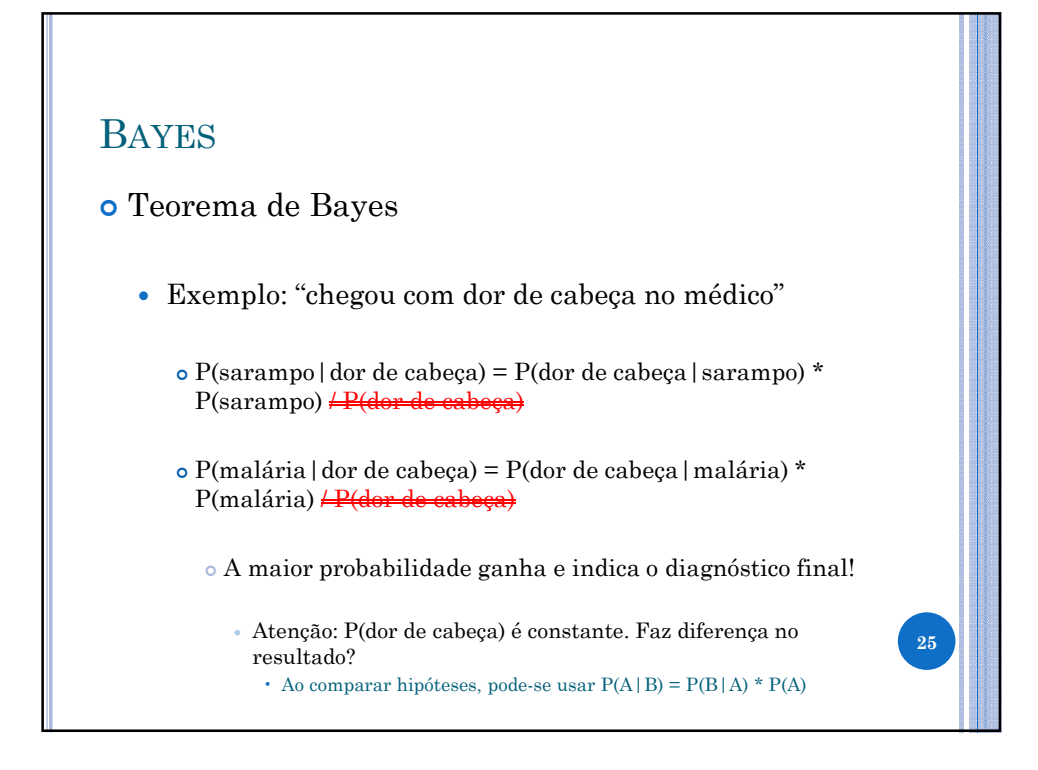

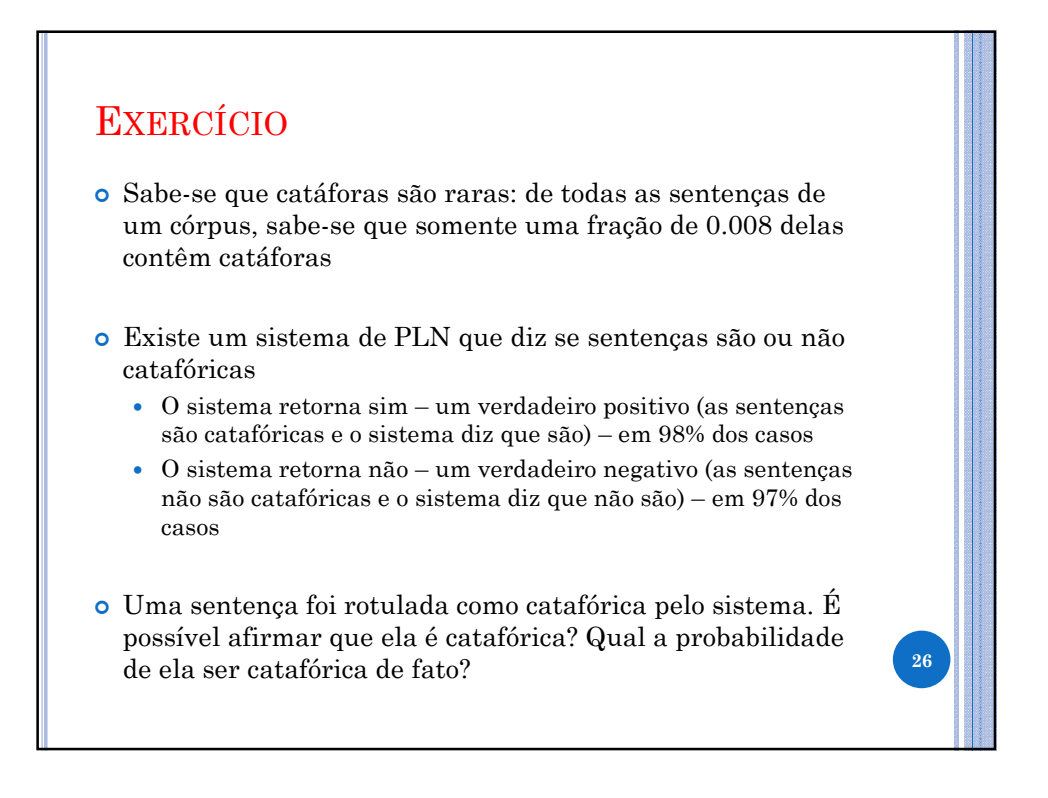

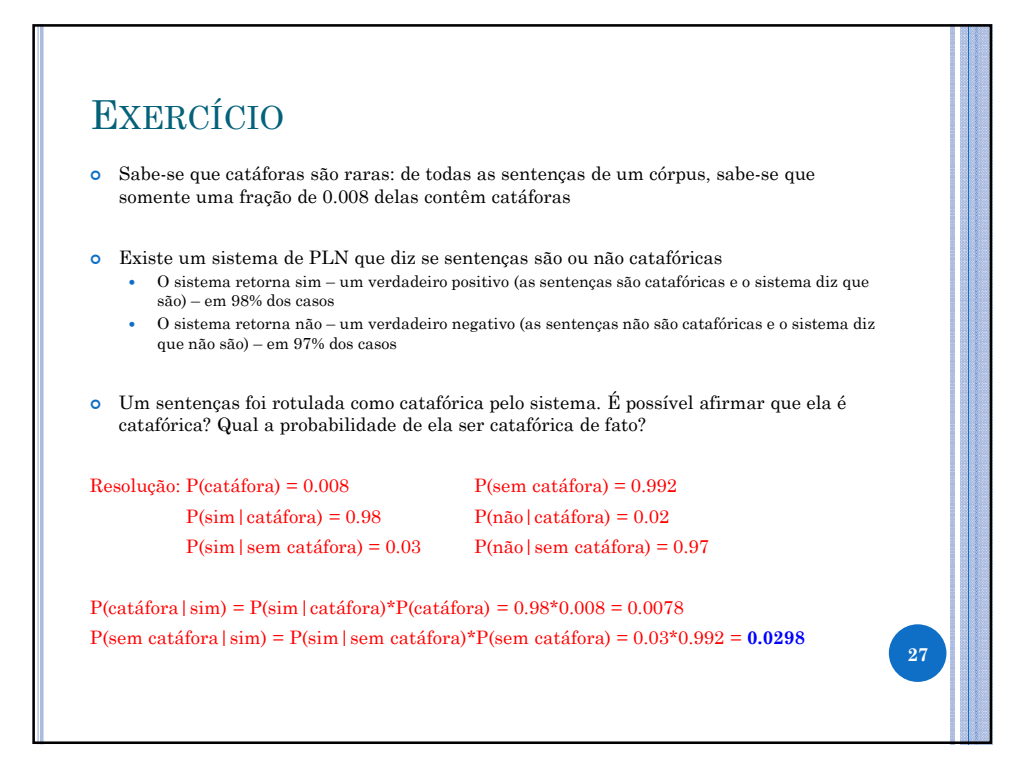

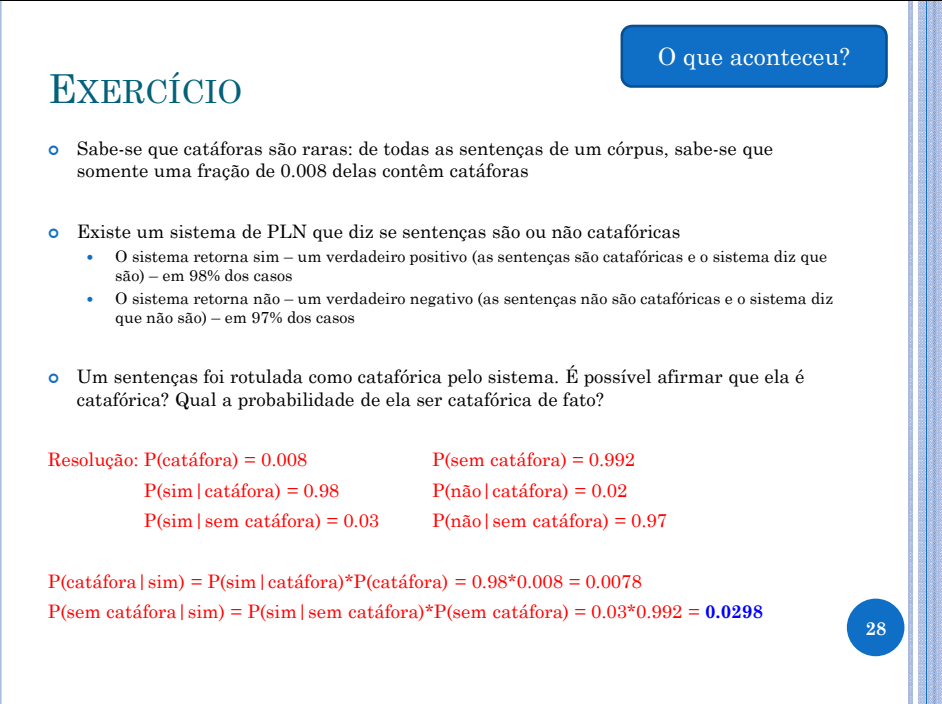

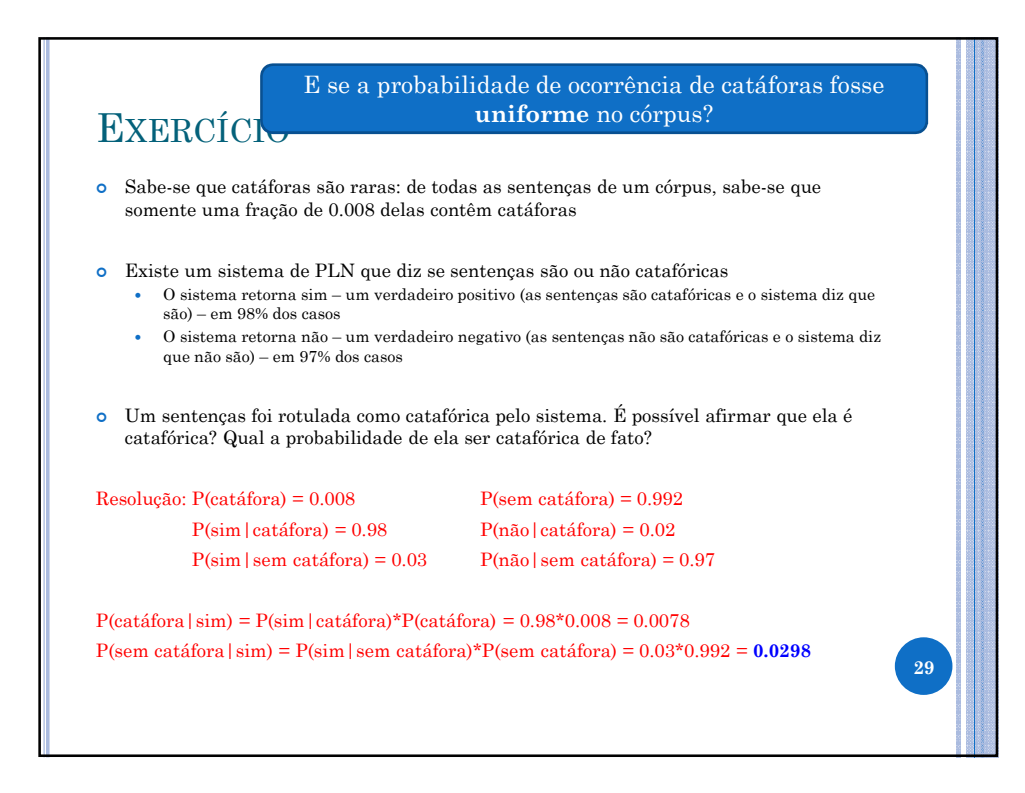

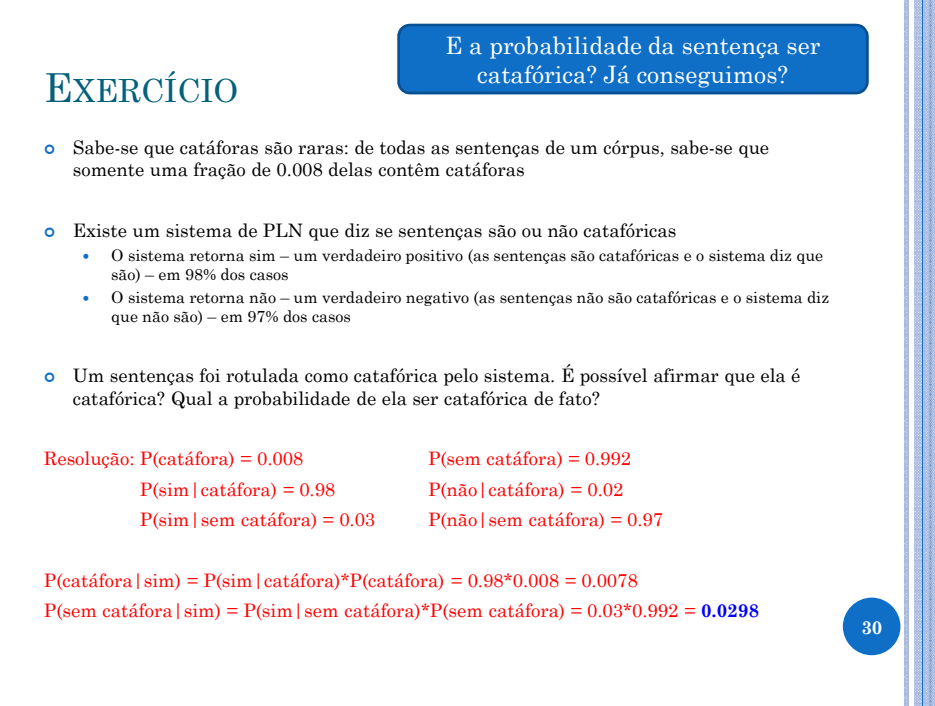

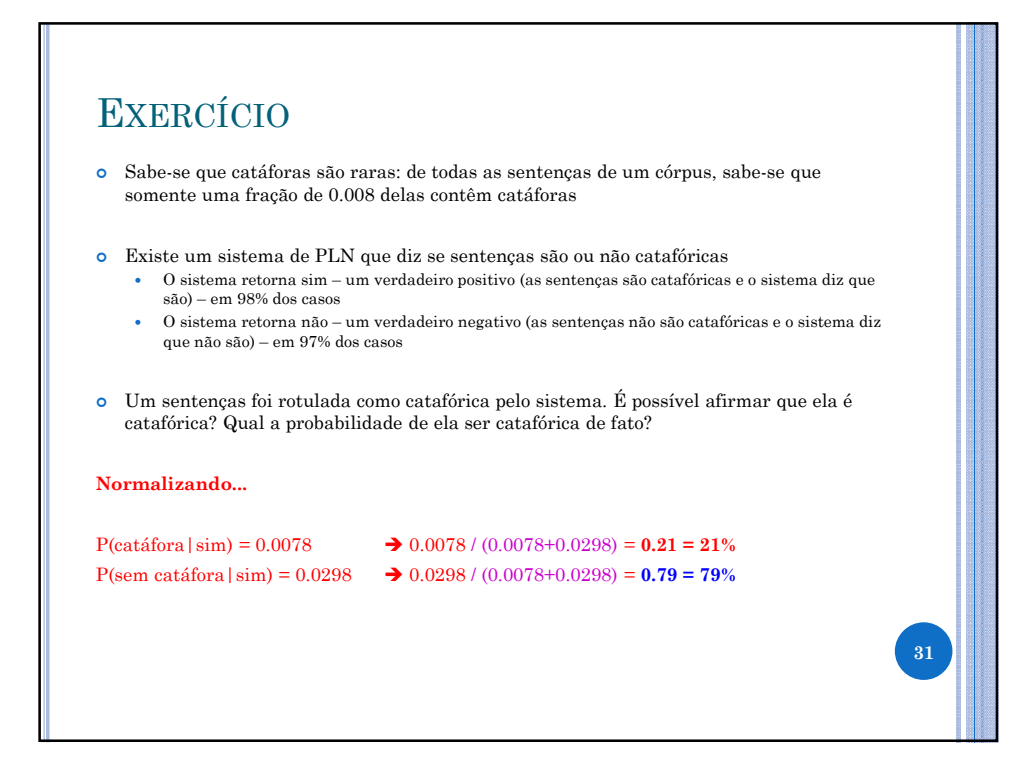

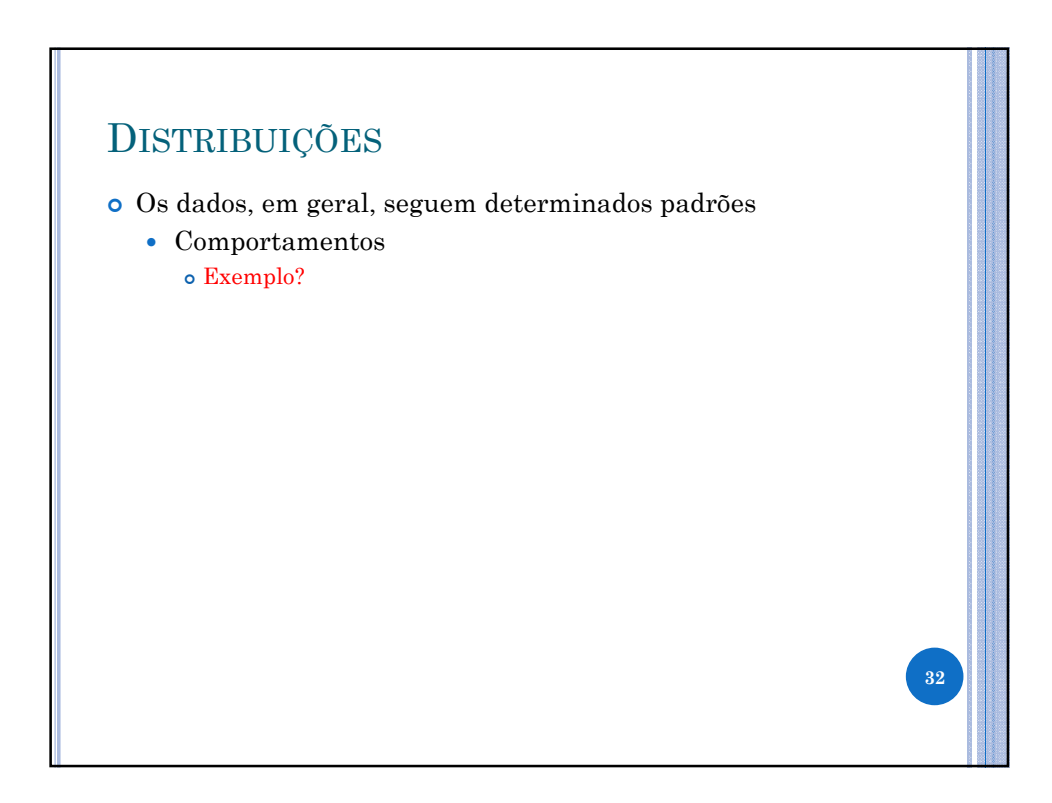

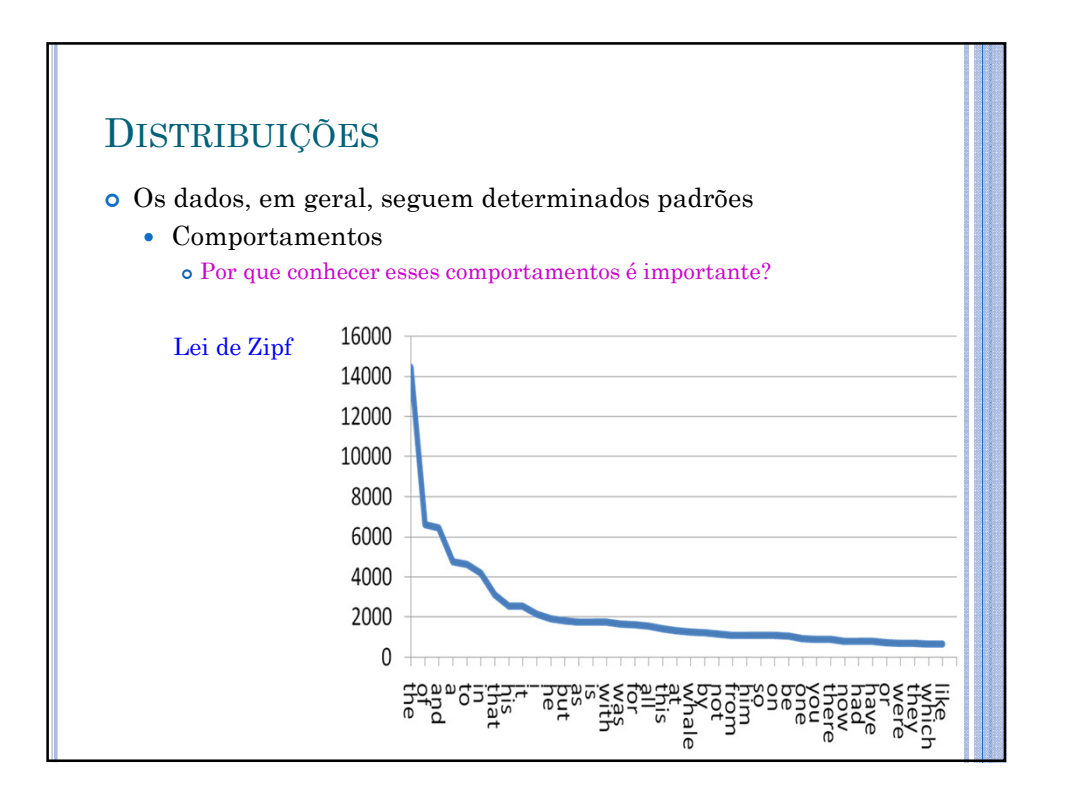

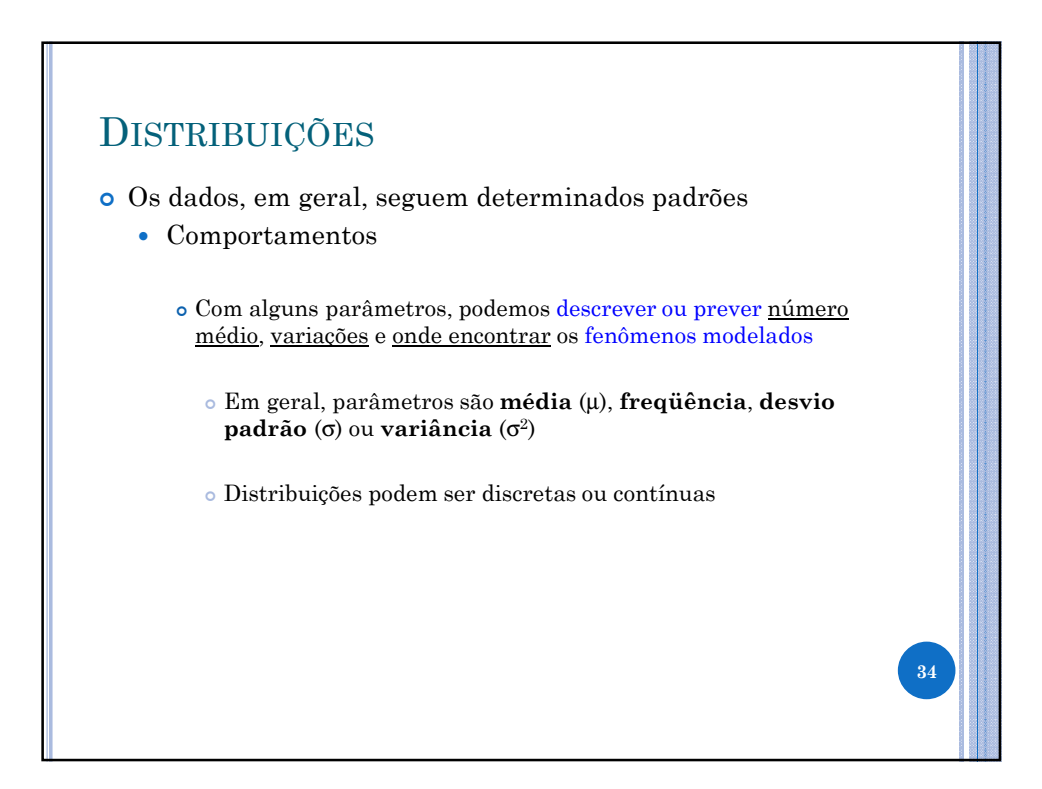

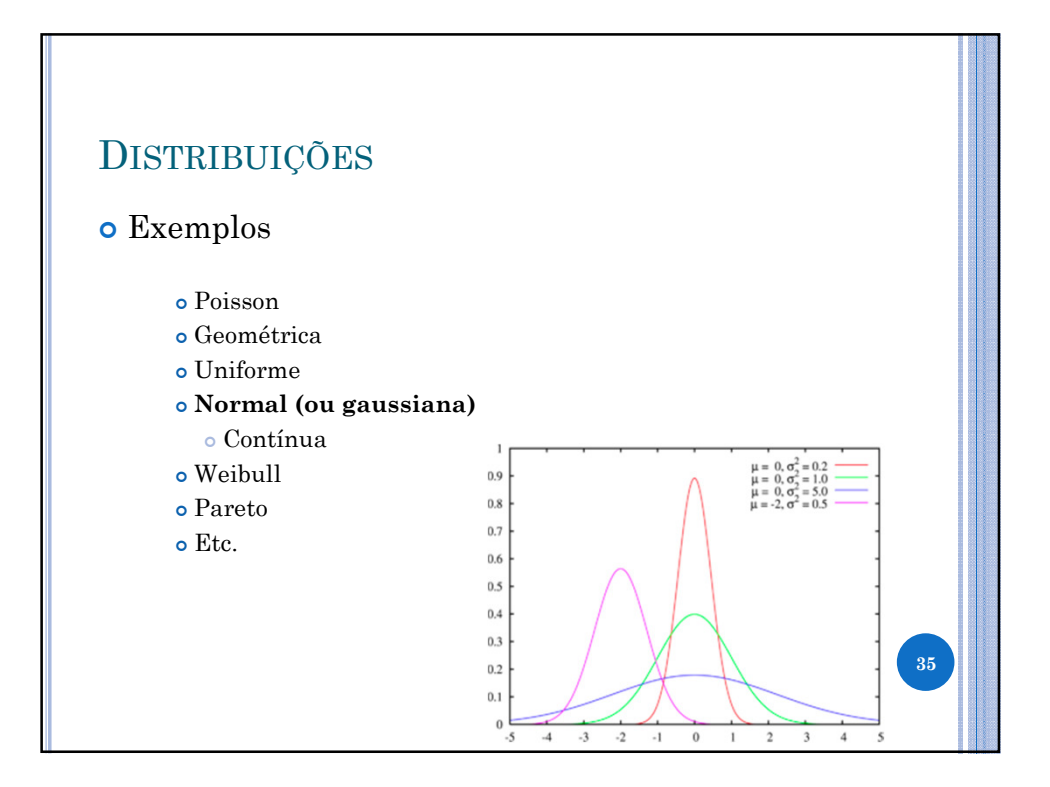

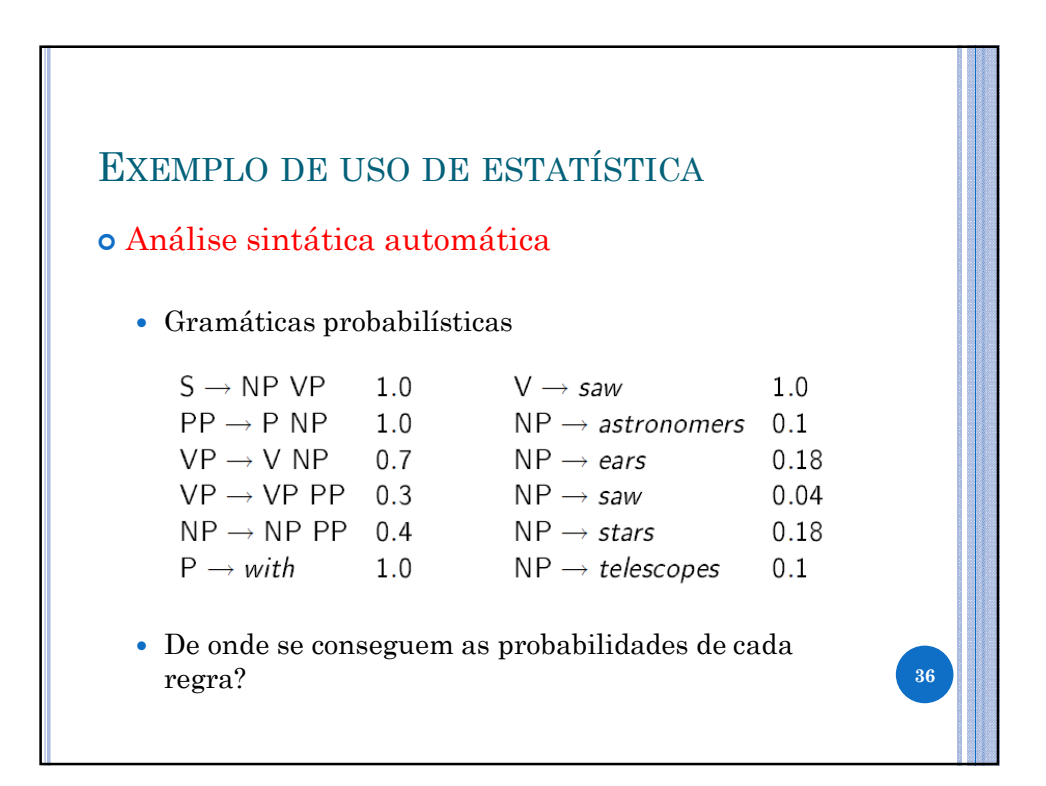

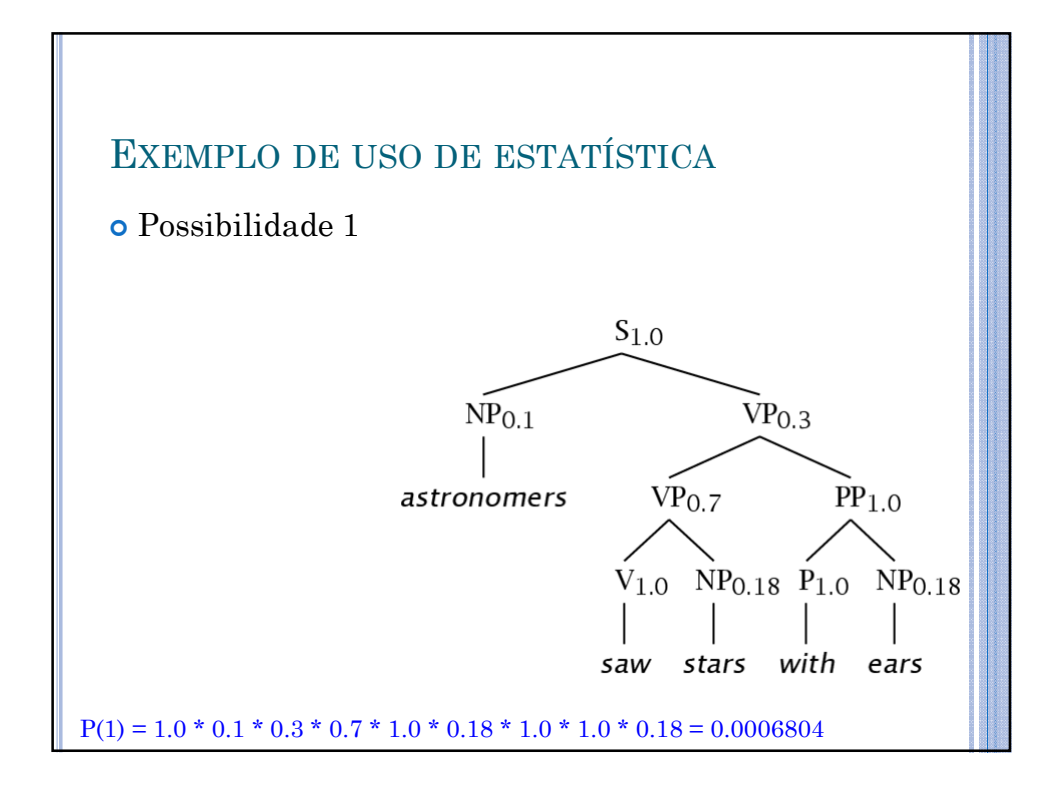

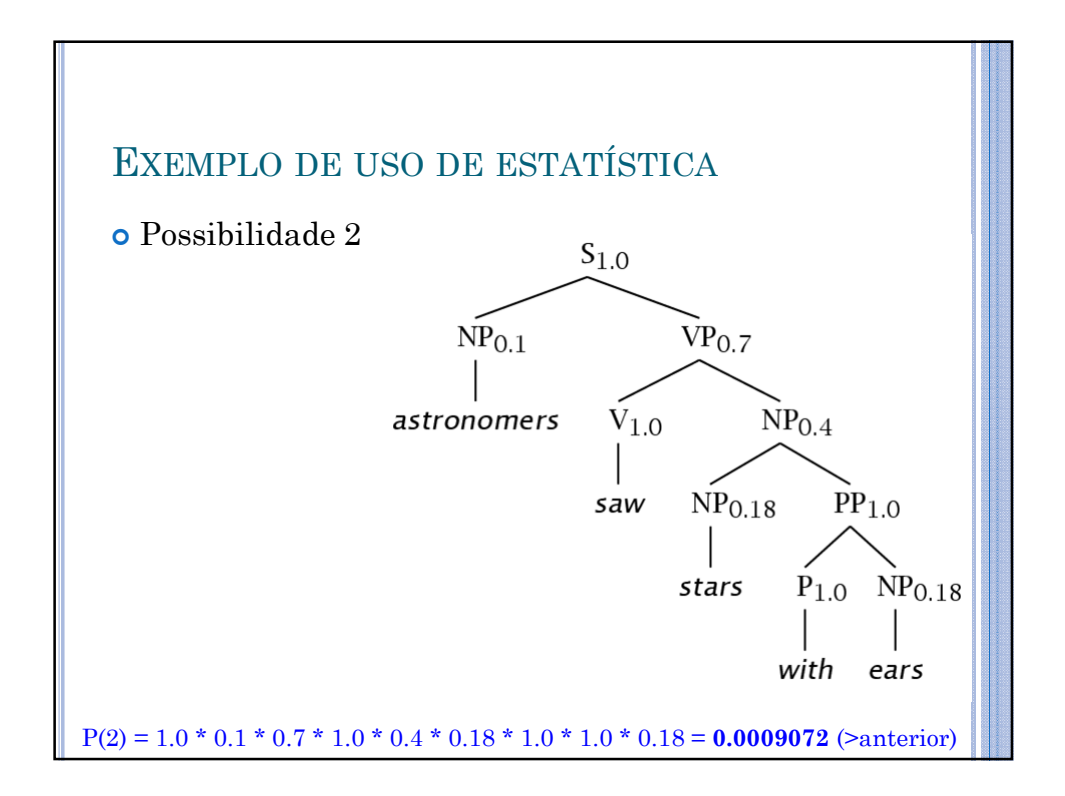

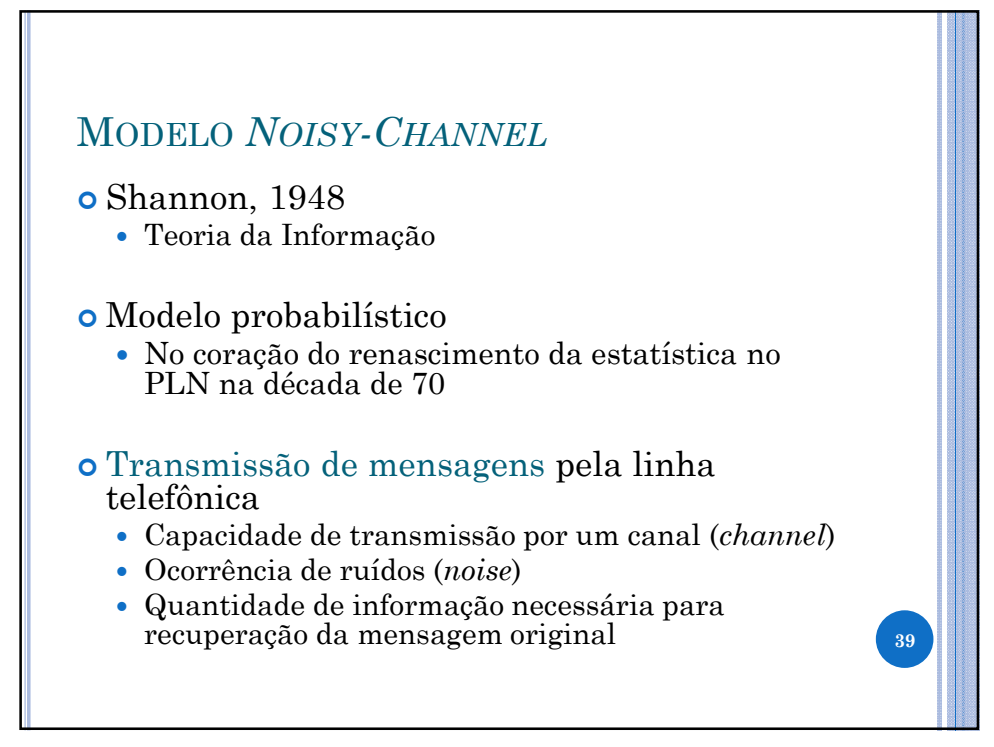

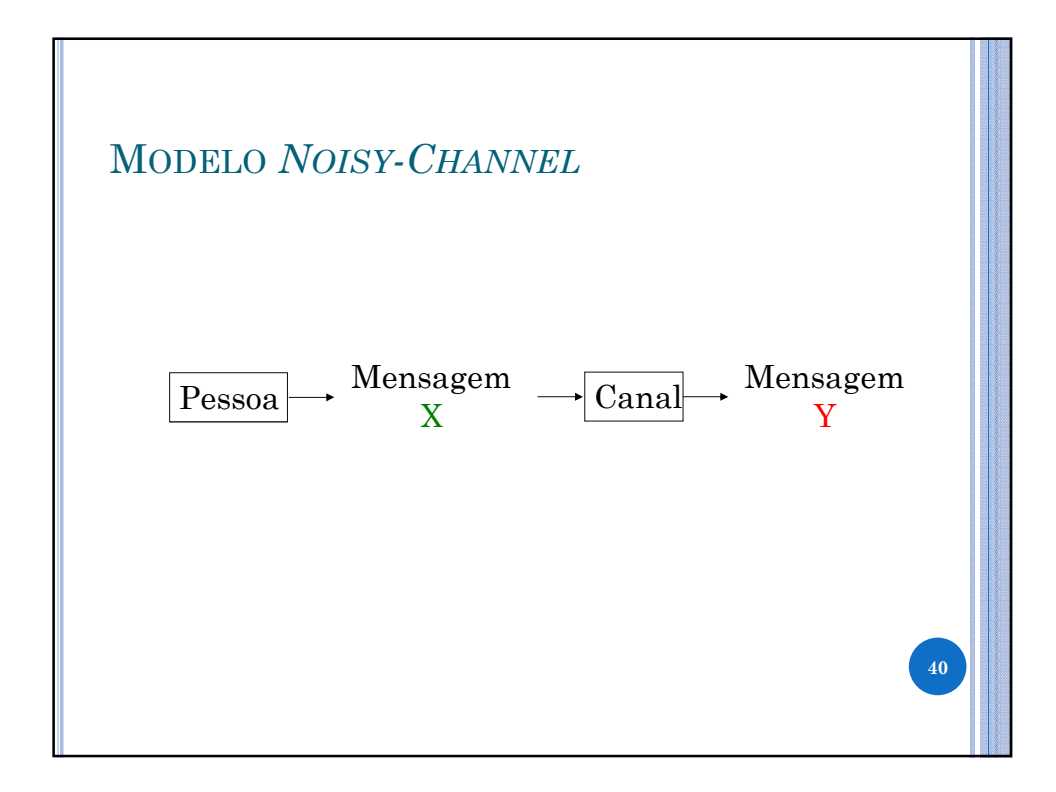

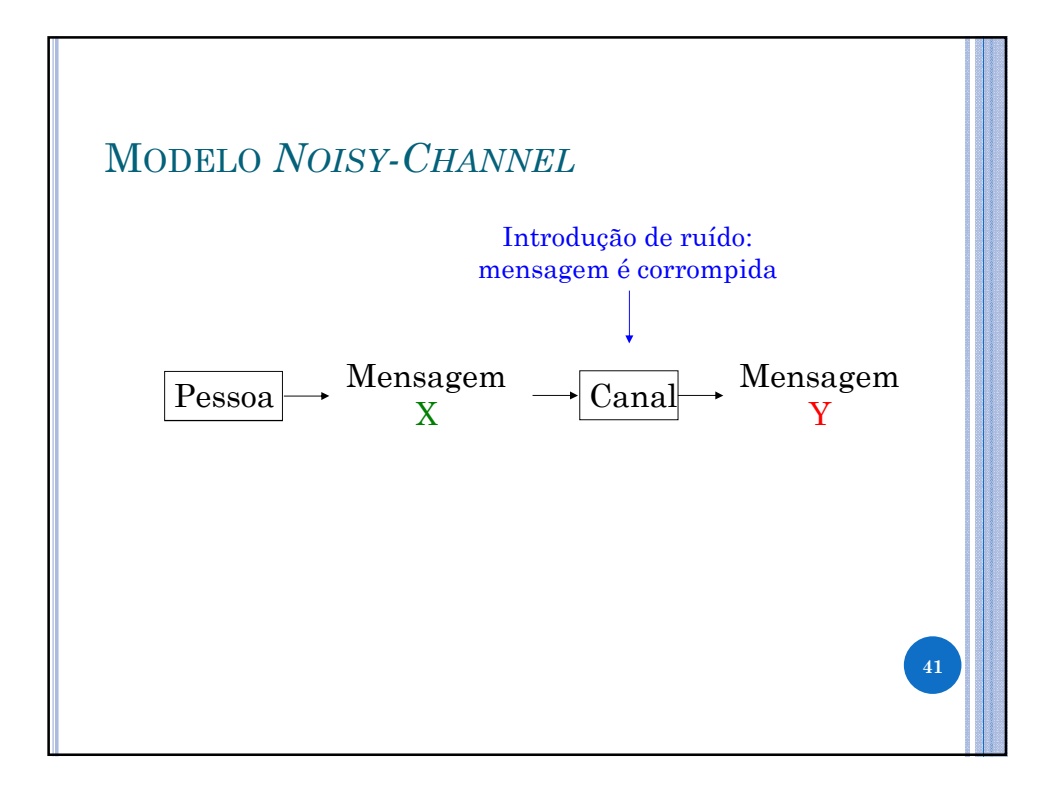

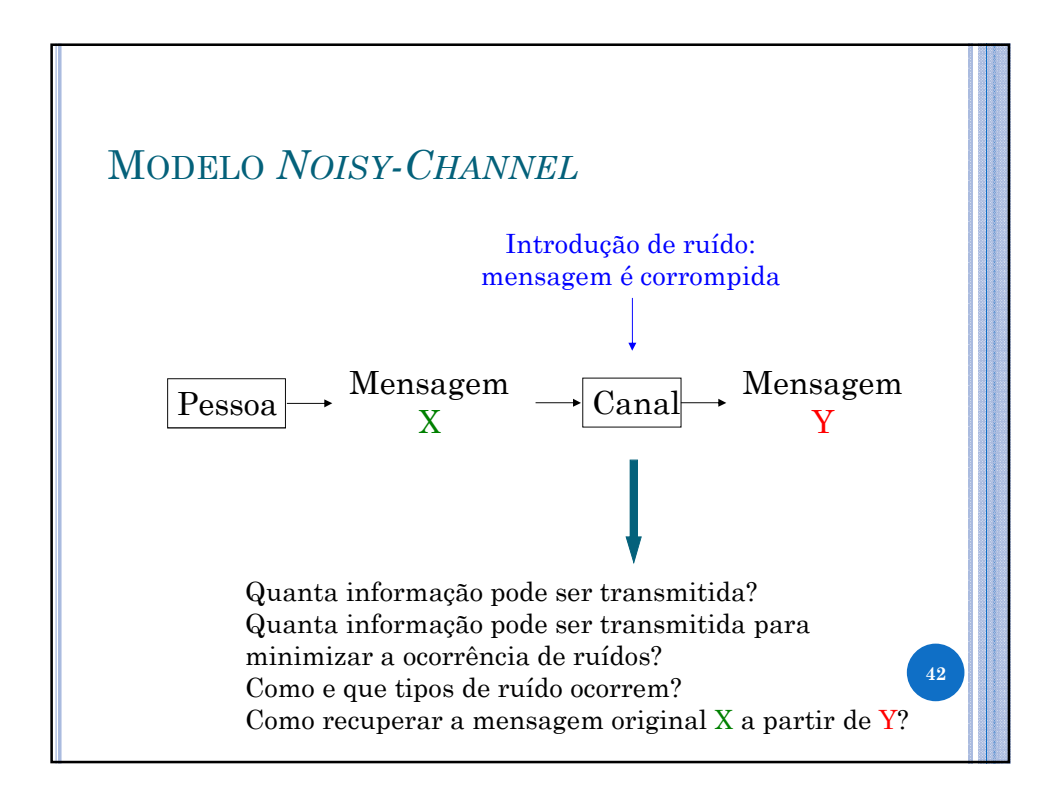

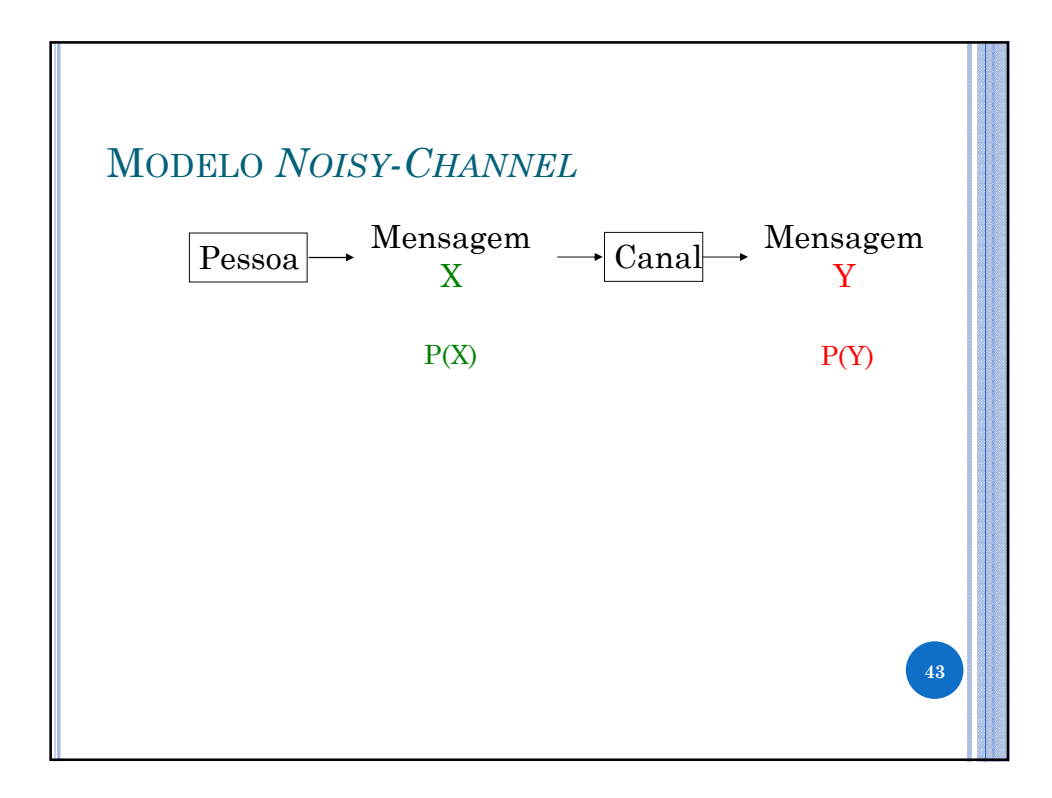

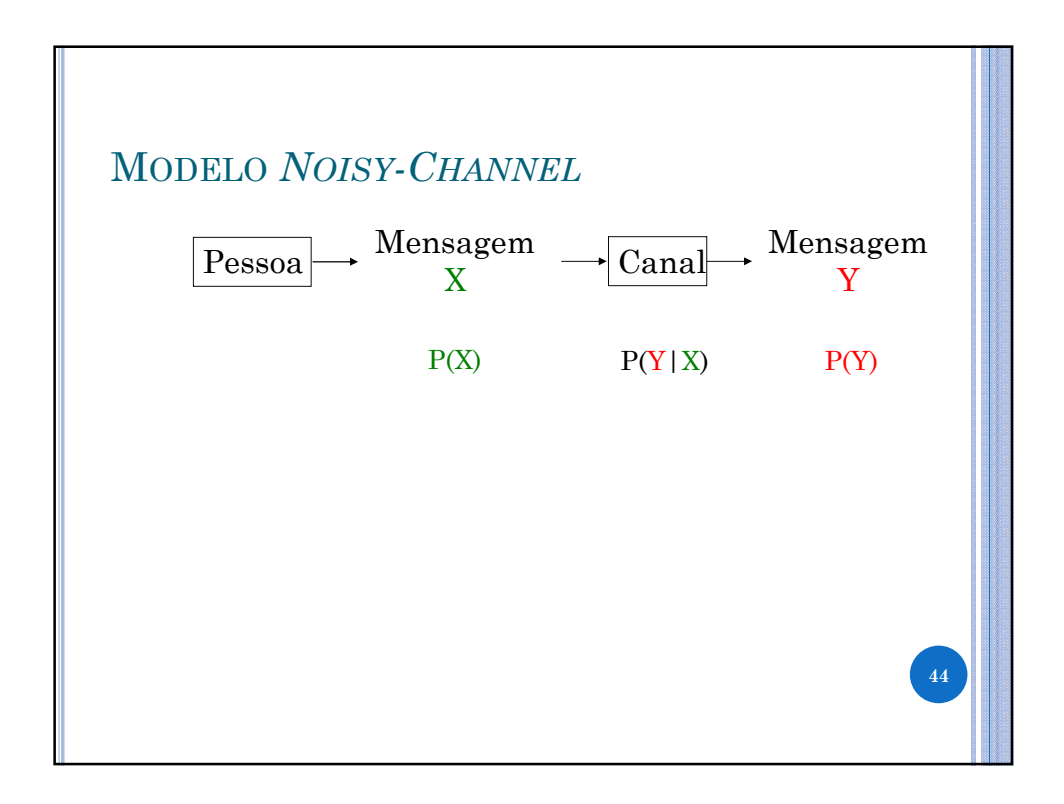

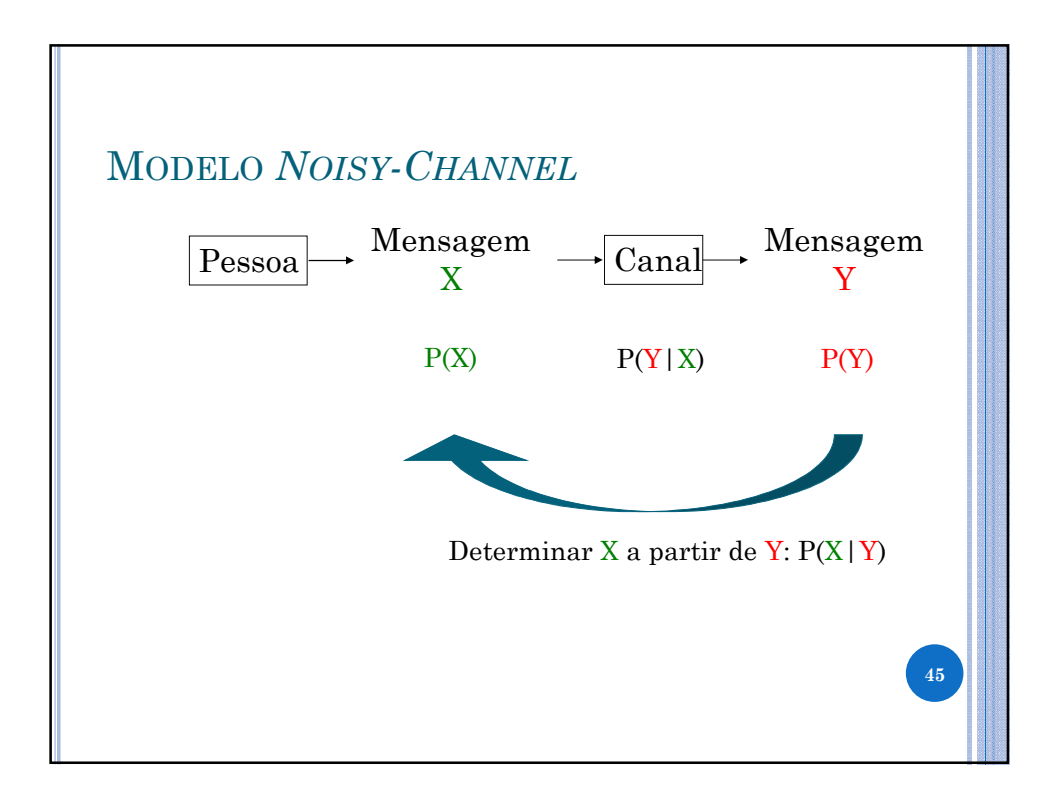

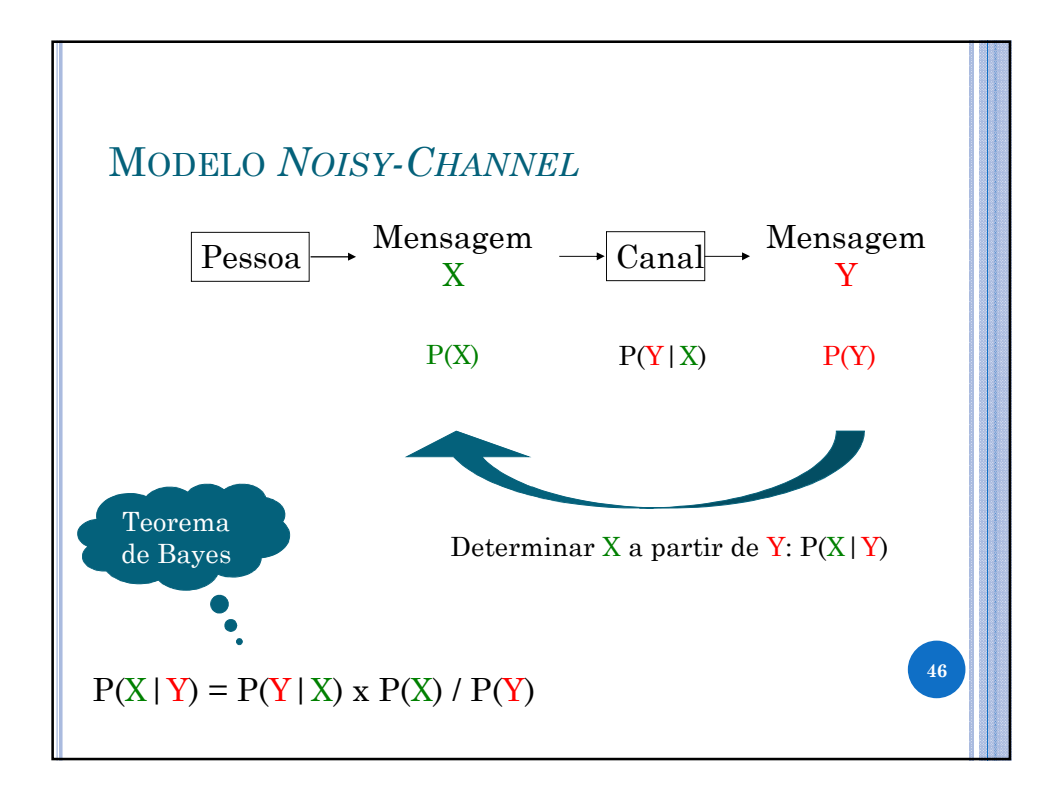

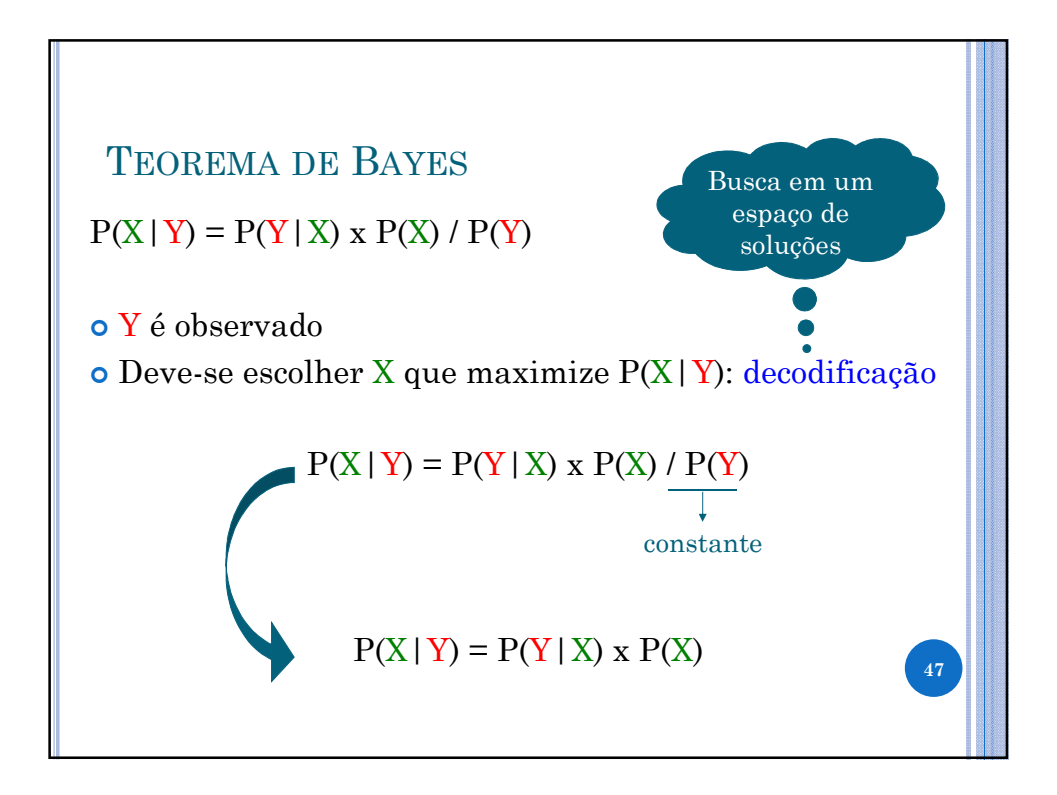

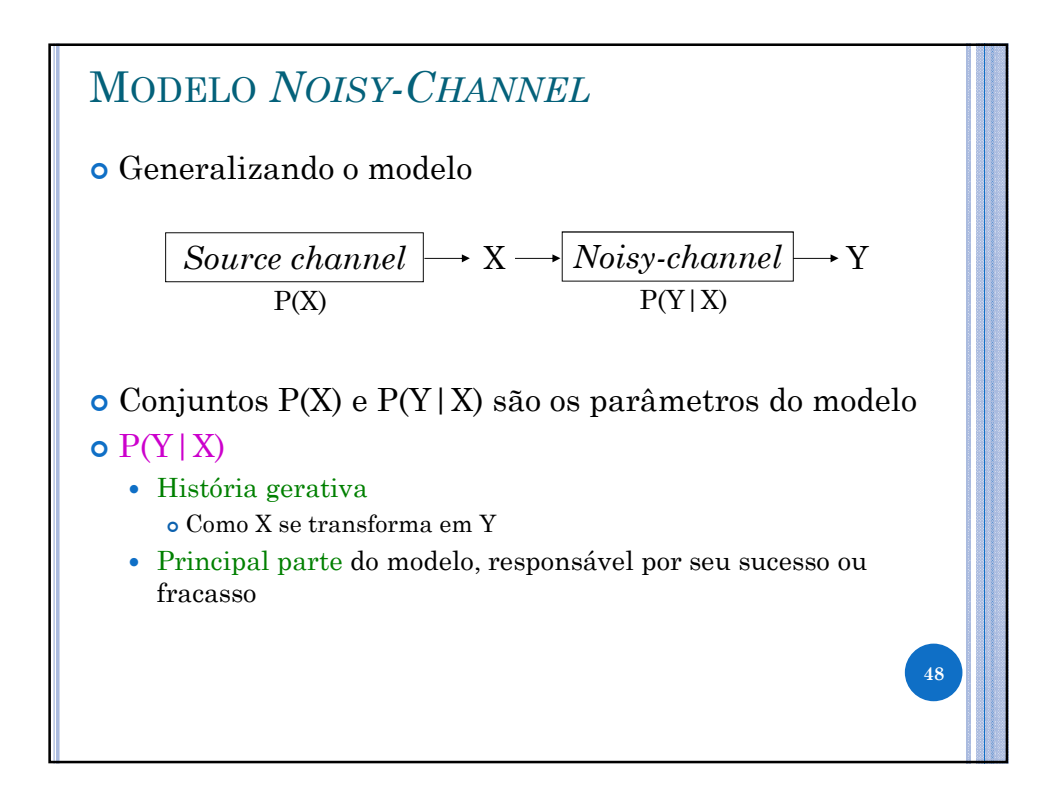

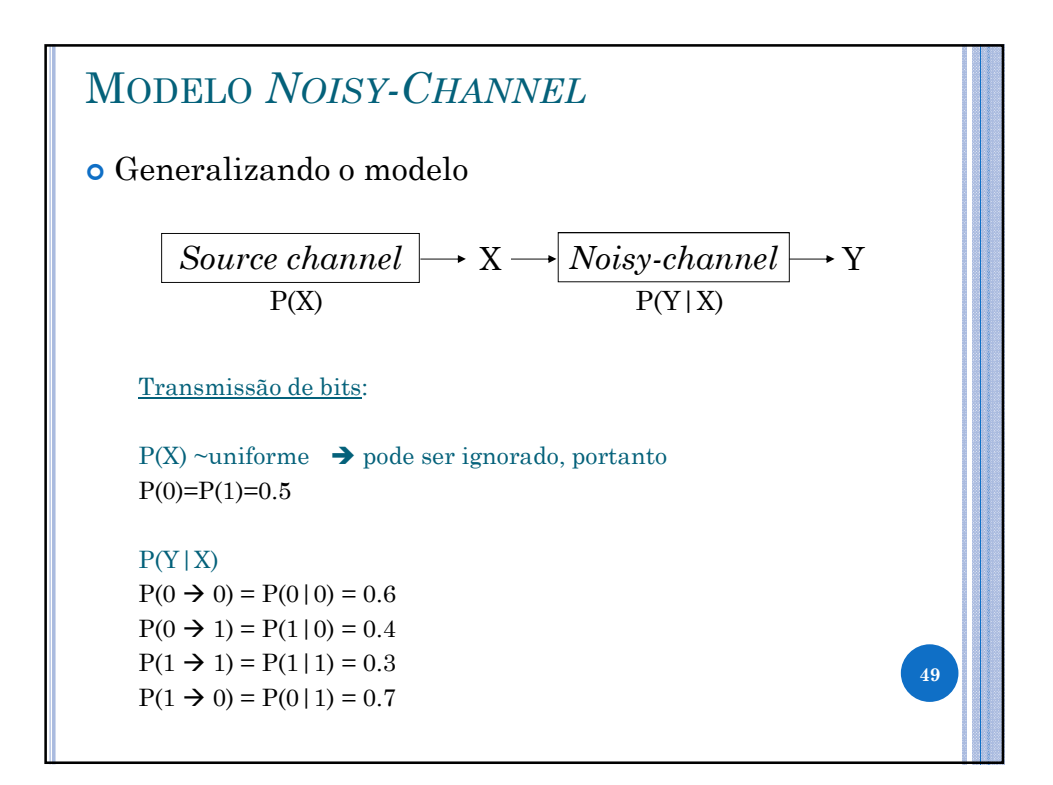

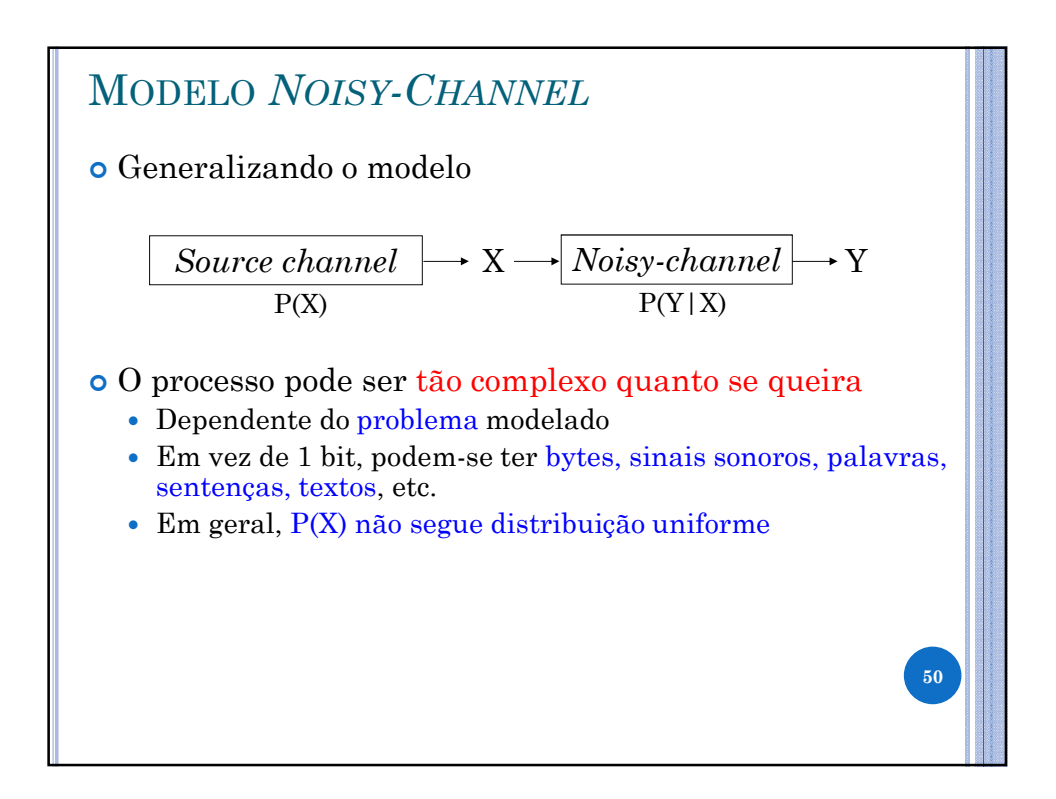

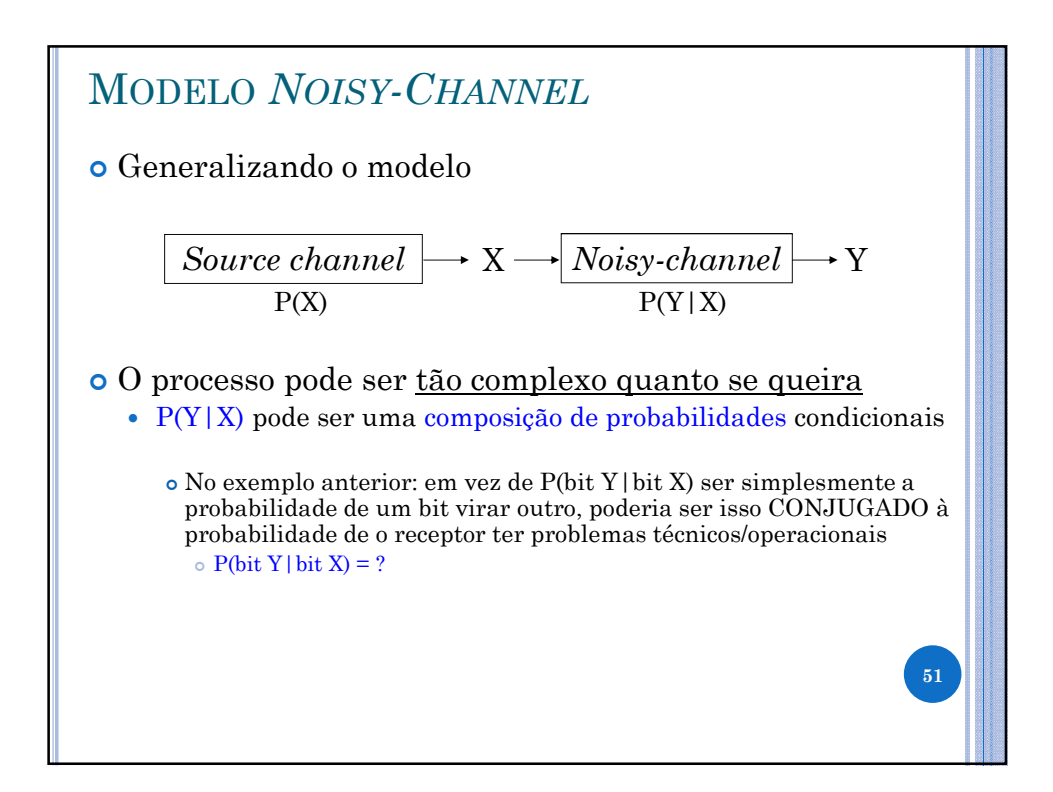

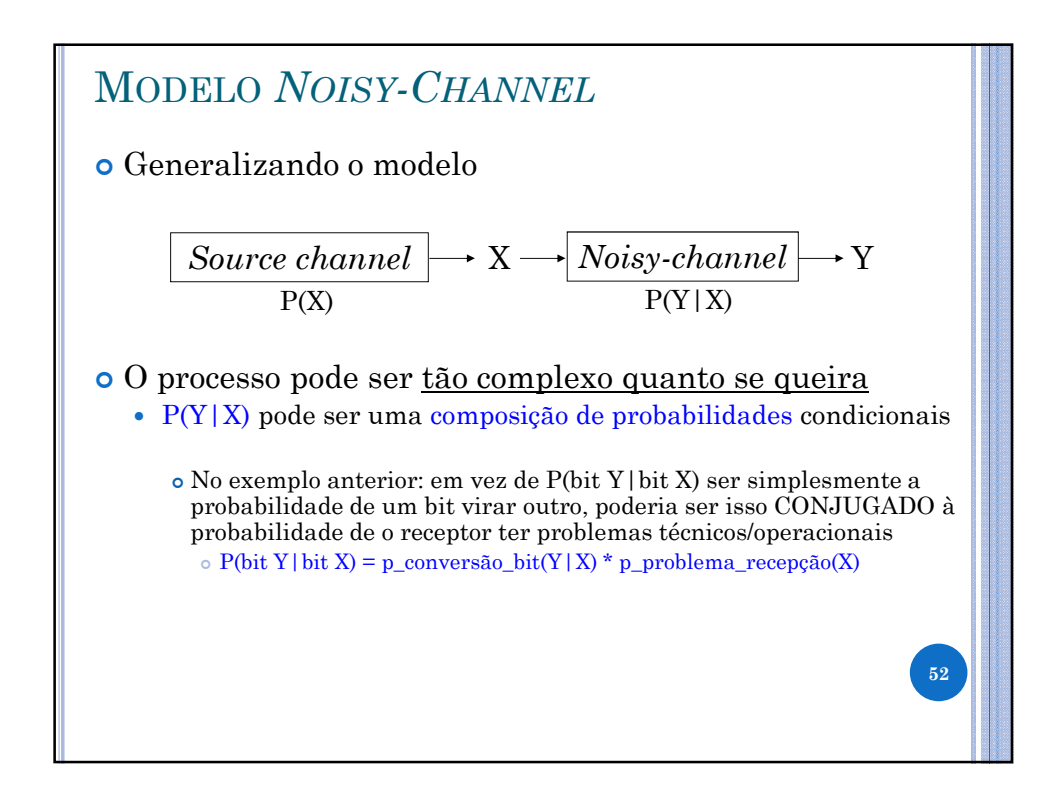

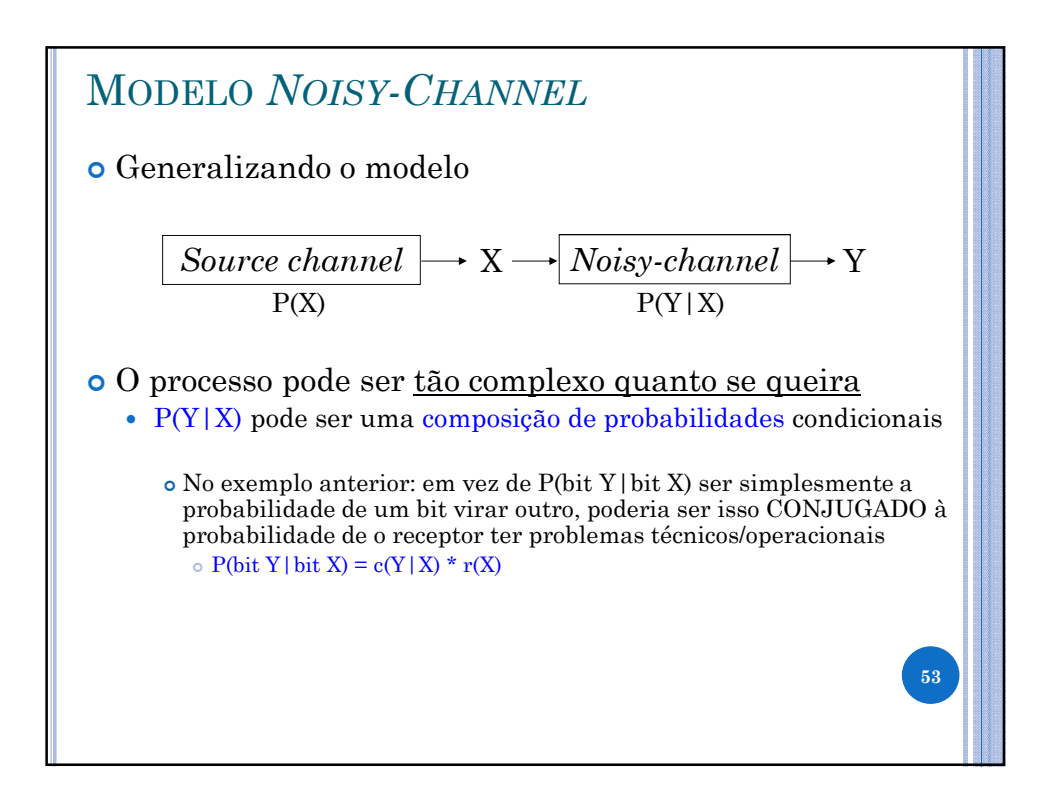

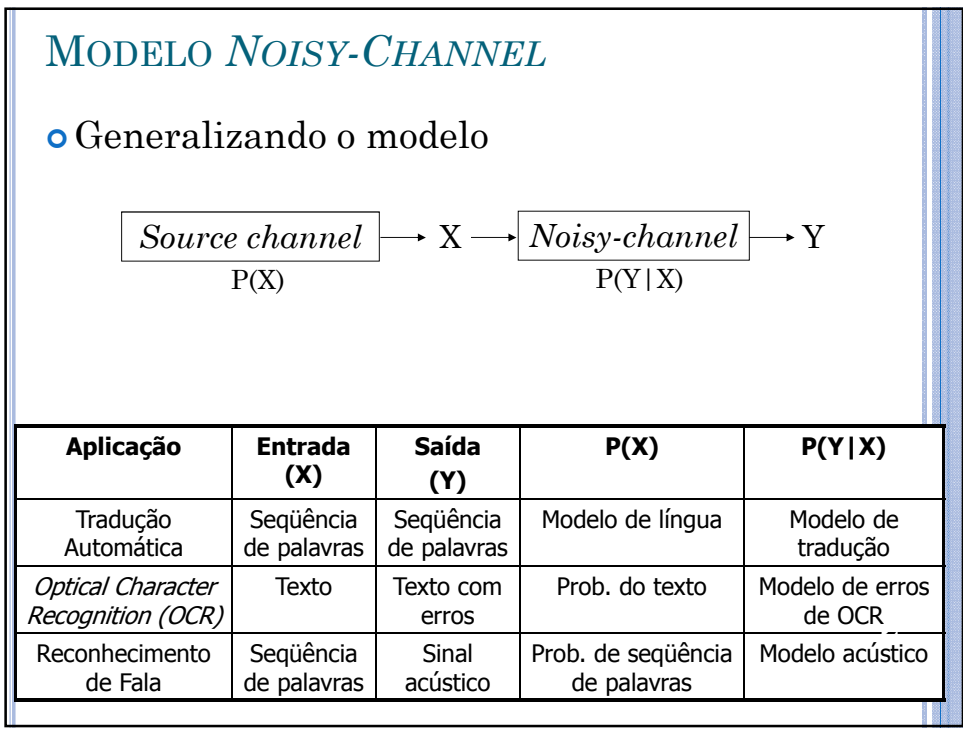

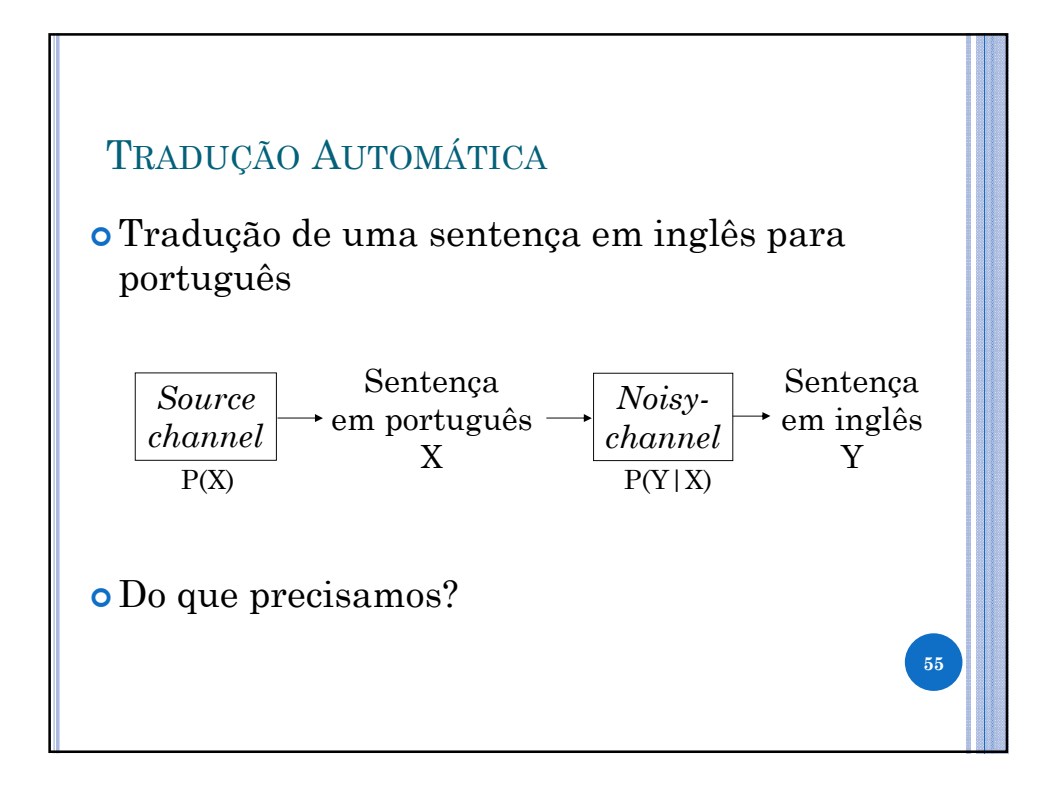

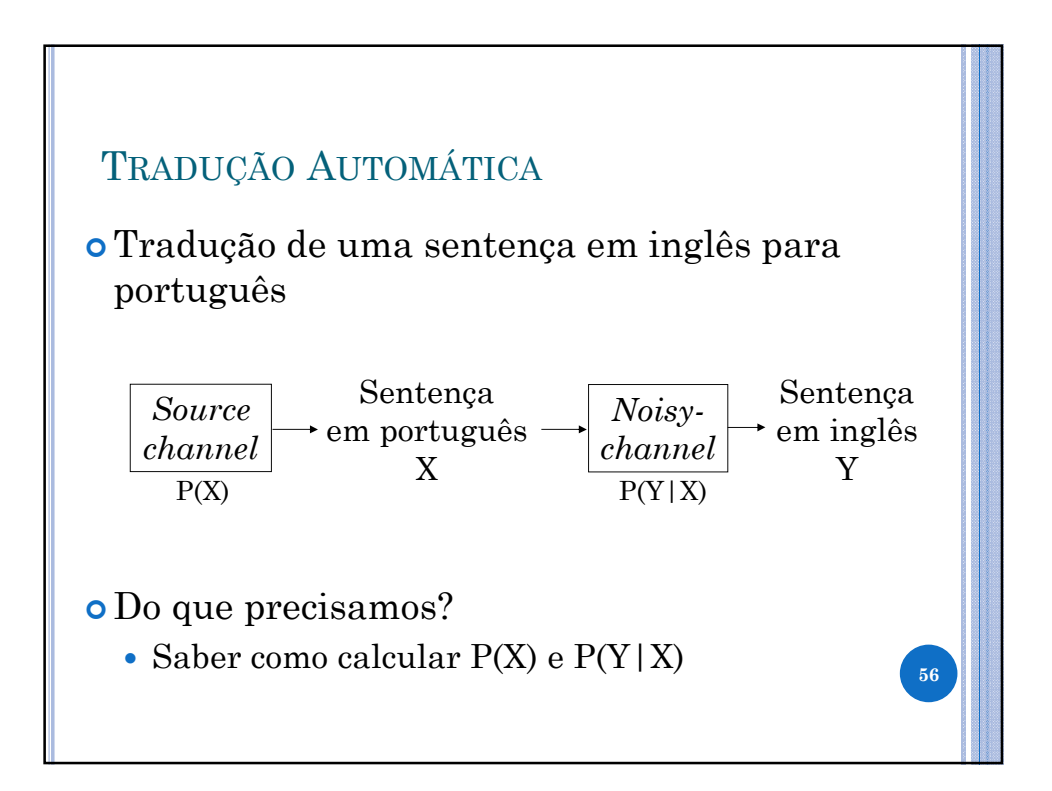

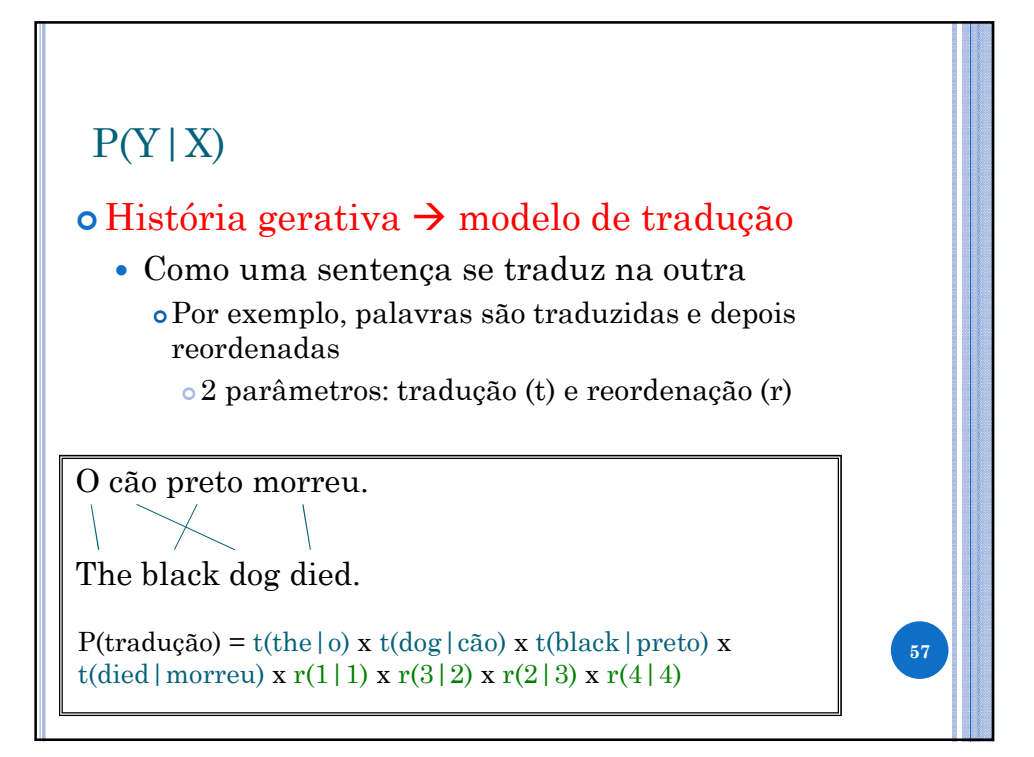

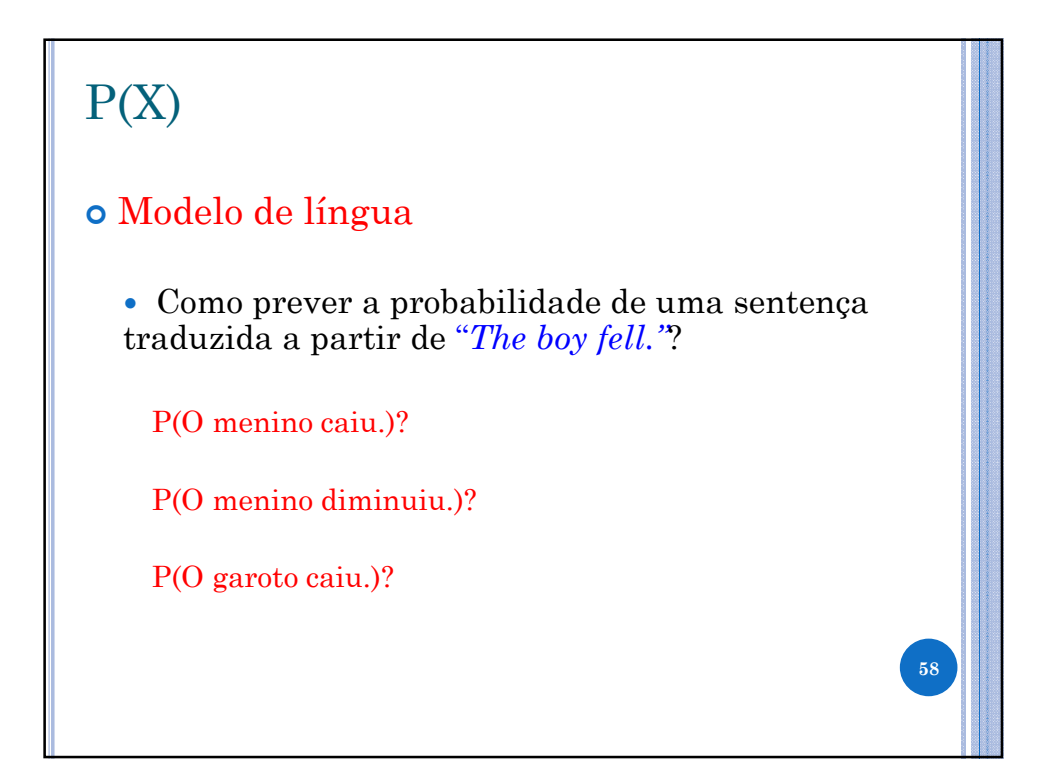

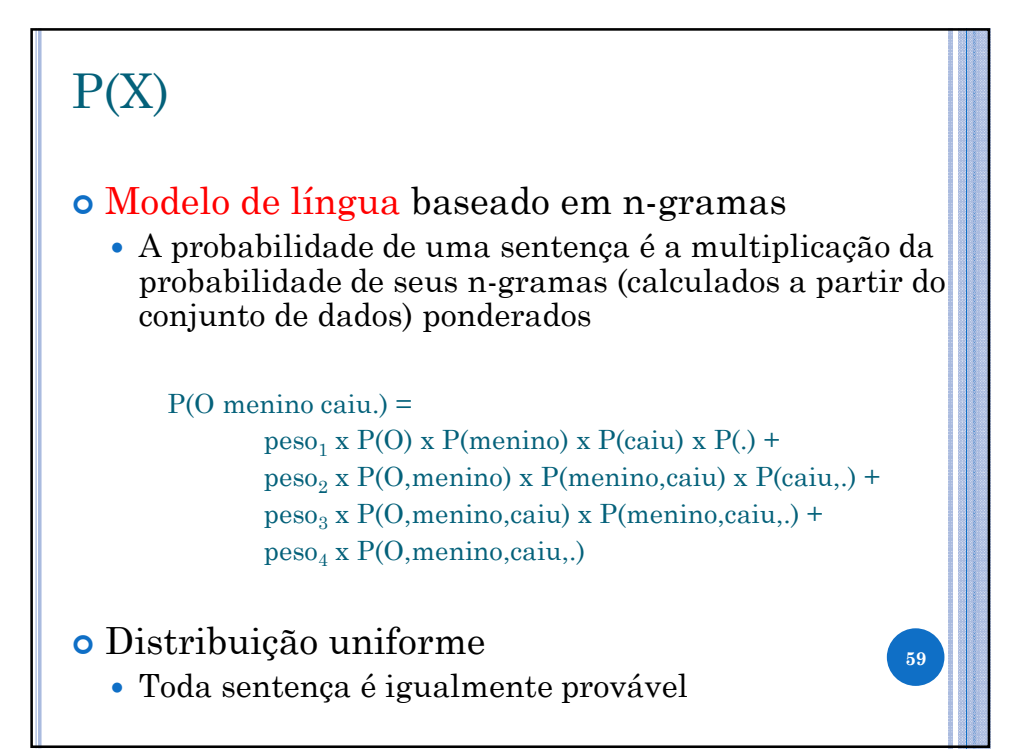

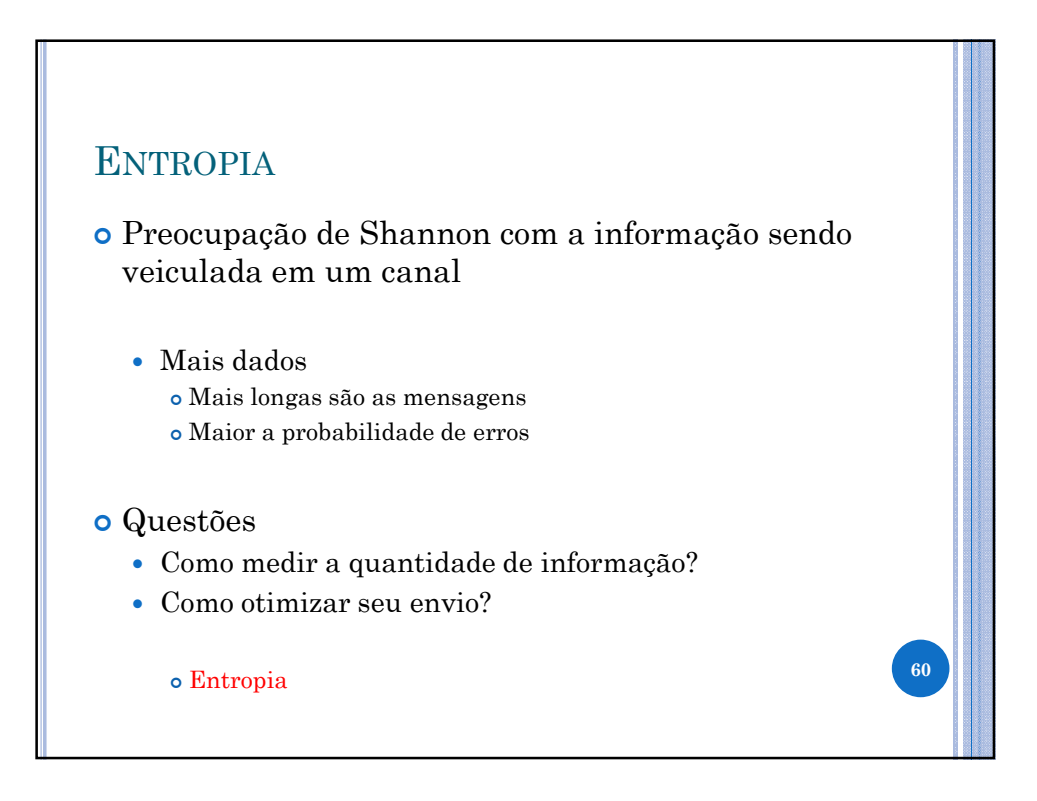

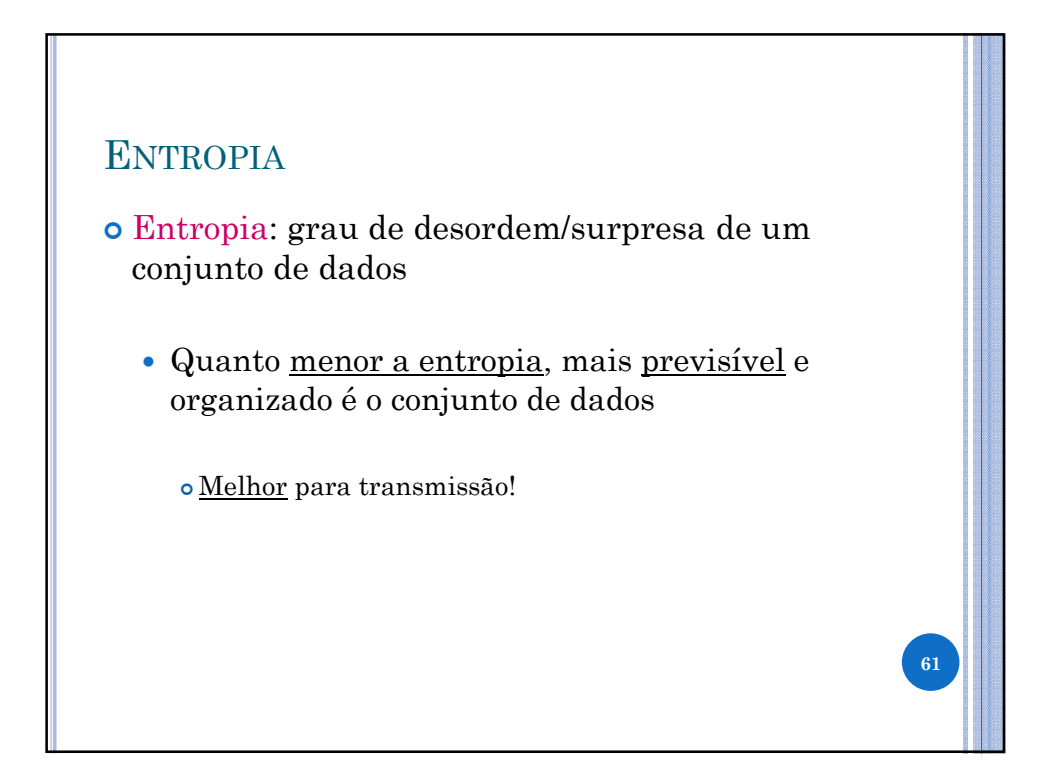

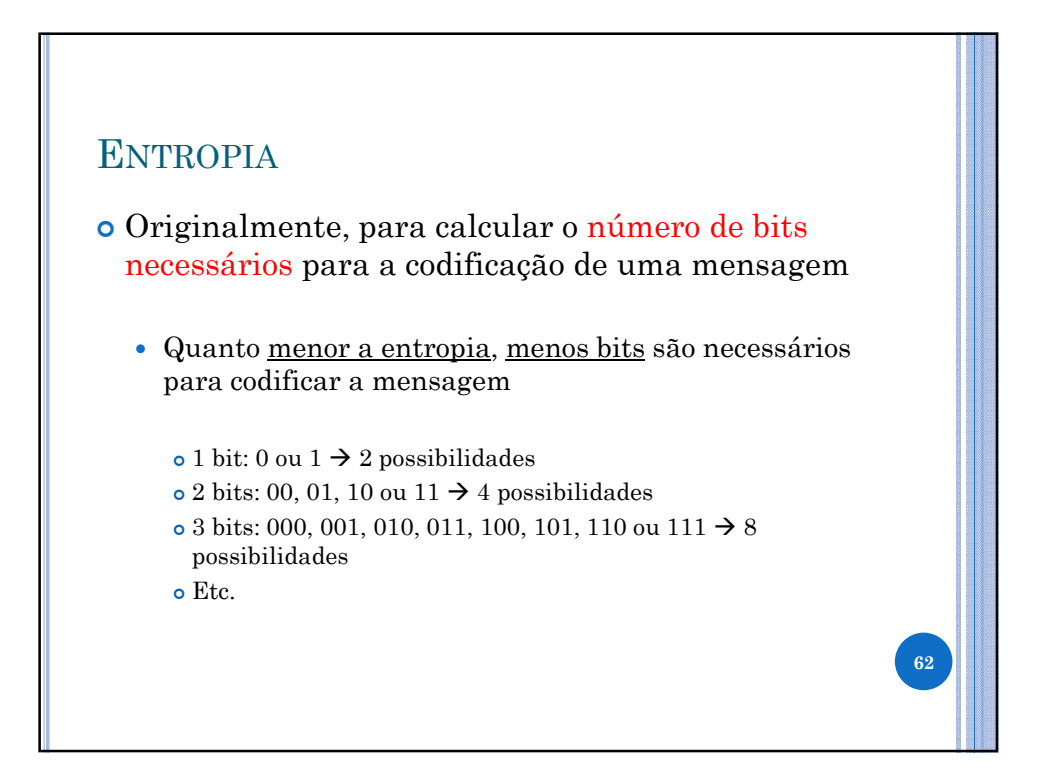

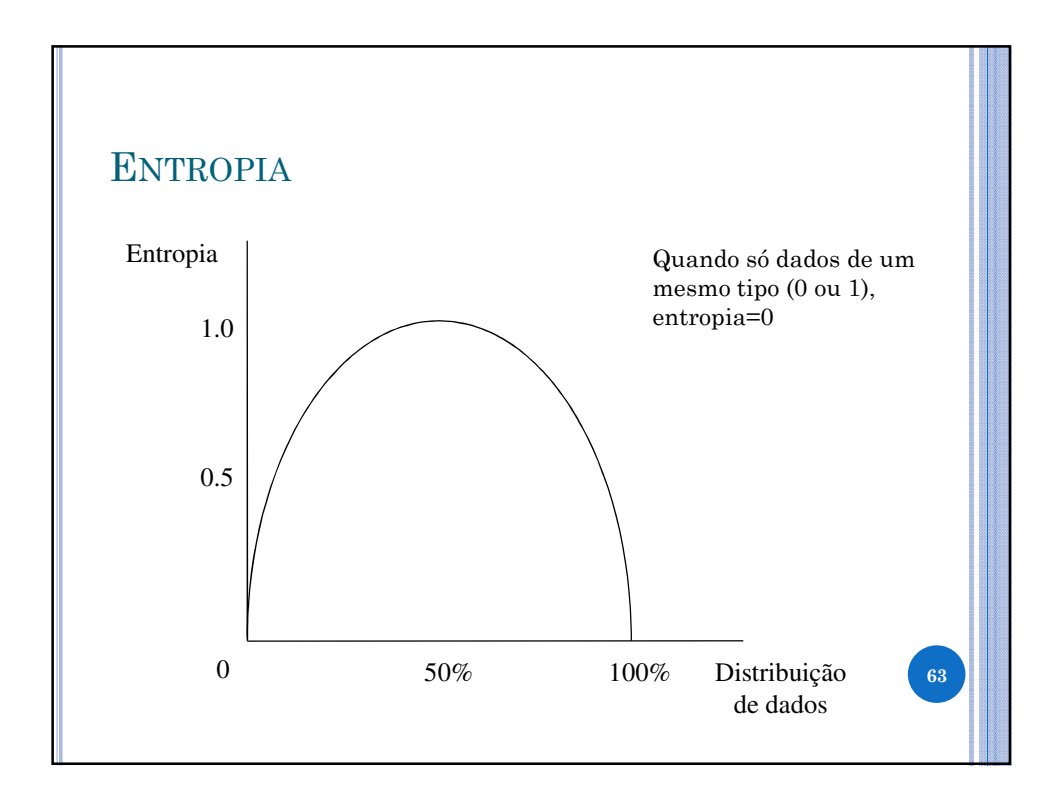

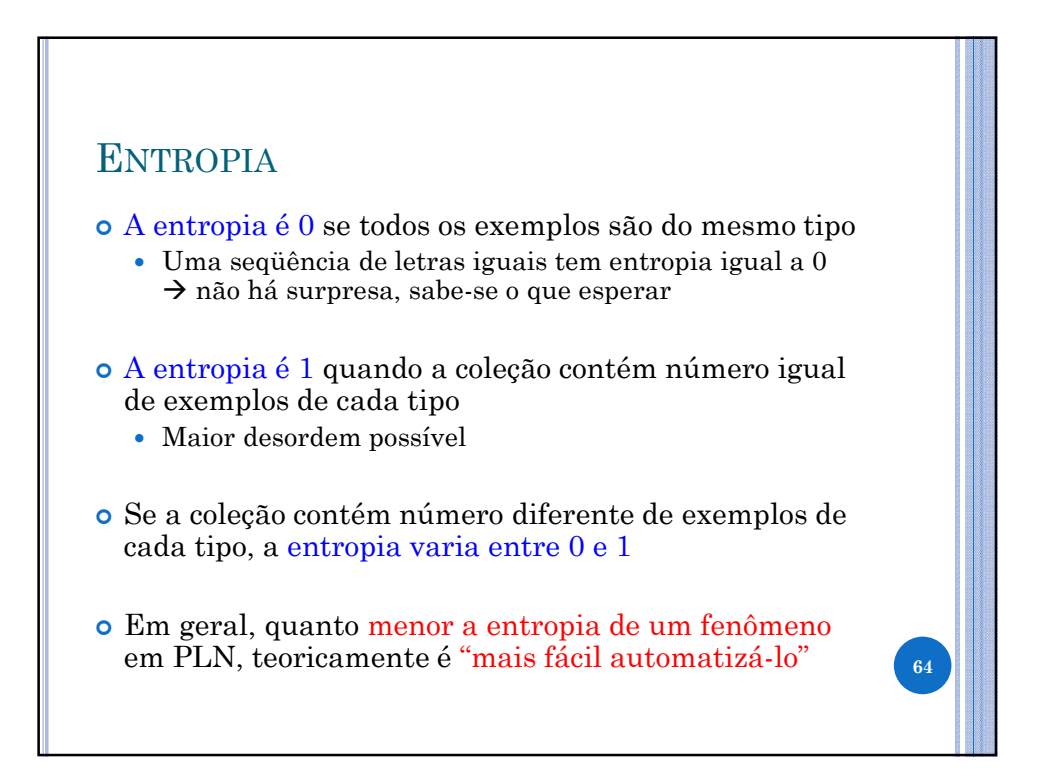

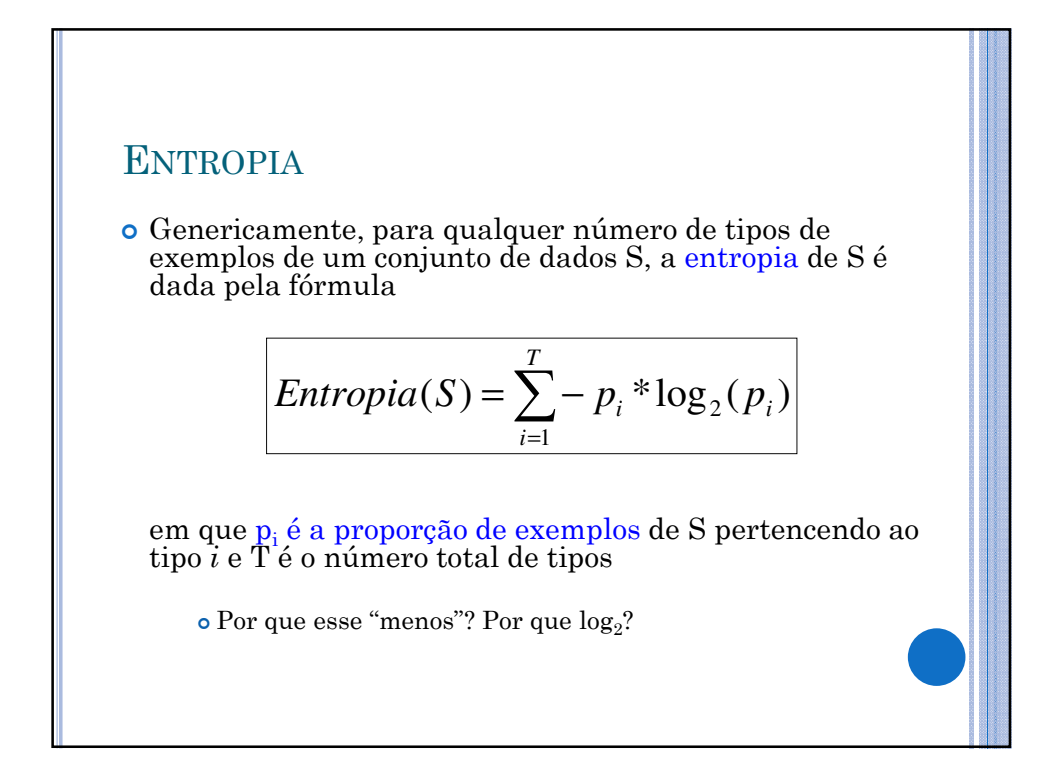

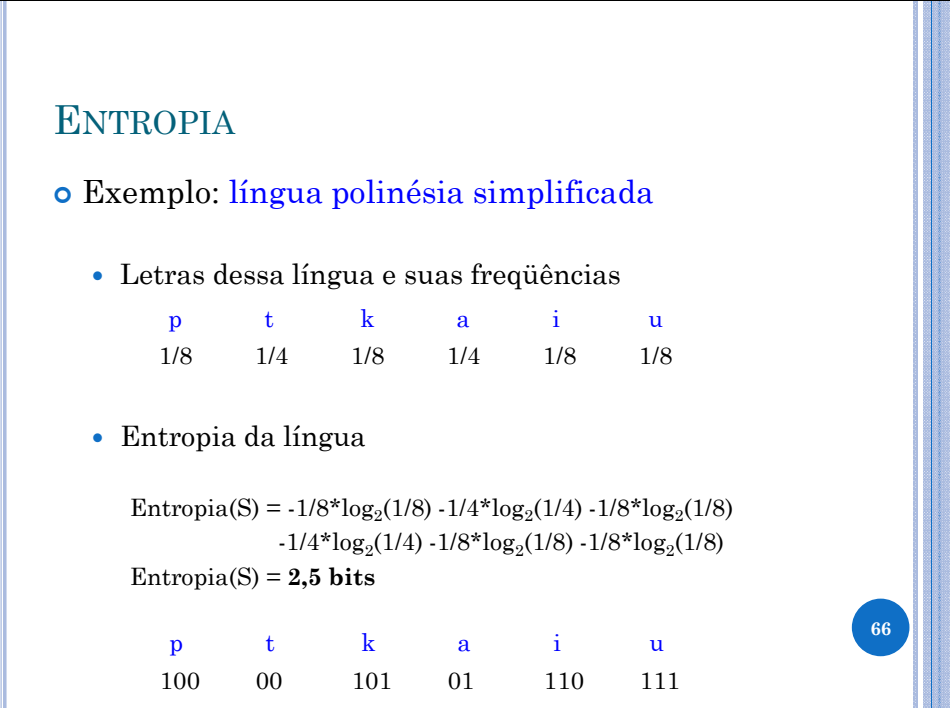

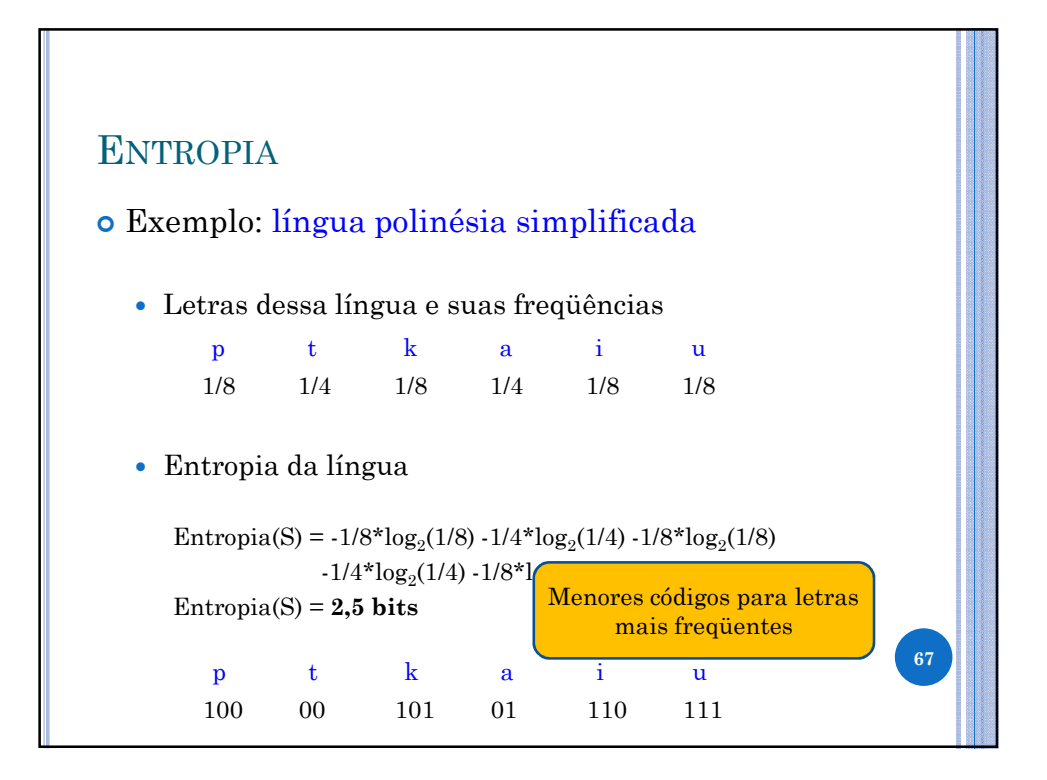

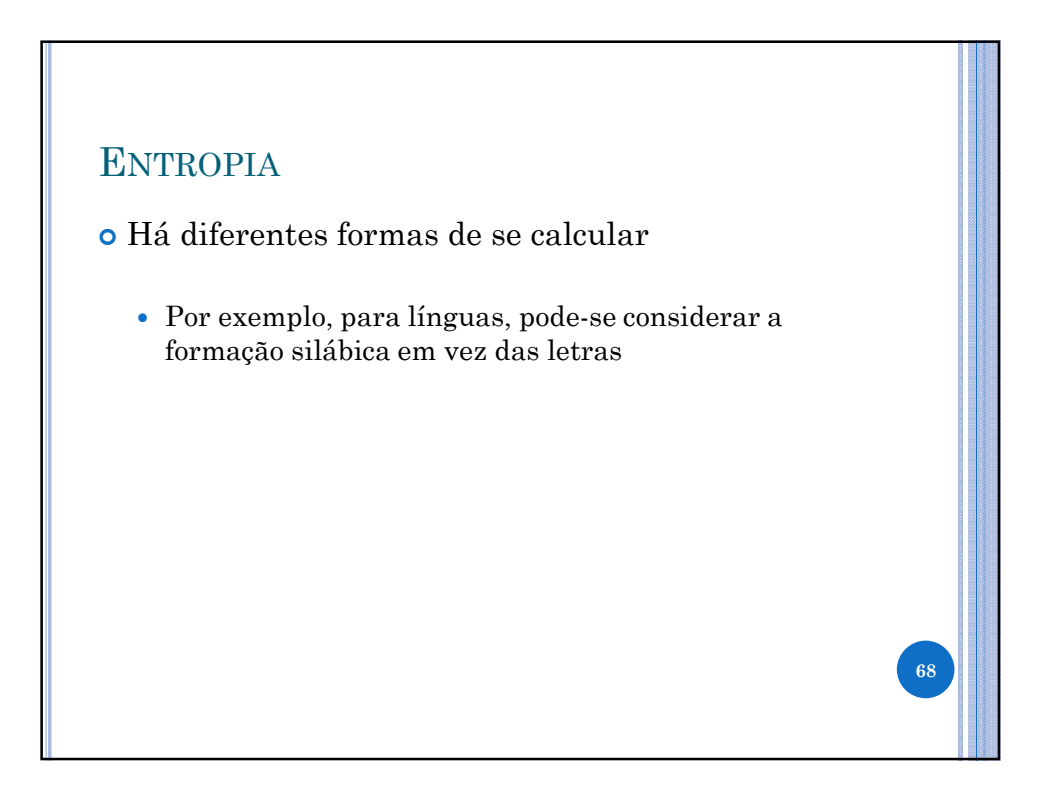